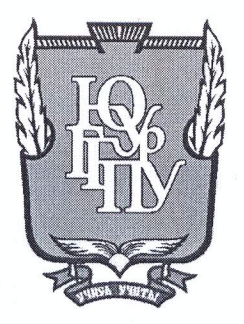

#### МИНИСТЕРСТВО ОБРАЗОВАНИЯ И НАУКИ РОССИЙСКОЙ ФЕДЕРАЦИИ

Федеральное государственное бюджетное образовательное учреждение высшего образования «ЮЖНО-УРАЛЬСКИЙ ГОСУДАРСТВЕННЫЙ ГУМАНИТАРНО-ПЕДАГОГИЧЕСКИЙ УНИВЕРСИТЕТ» (ФГБОУ ВО «ЮУрГГПУ»)

#### ФИЗИКО-МАТЕМАТИЧЕКИЙ ФАКУЛЬТЕТ

#### КАФЕДРА ИНФОРМАТИКИ, ИНФОРМАЦИОННЫХ ТЕХНОЛОГИЙ И МЕТОДИКИ ОБУЧЕНИЯ ИНФОРМАТИКЕ

Разработка информационной системы медицинского работника школы

Выпускная квалификационная работа по направлению 09.03.02, Информационные системы и технологии Направленность программы бакалавриата

«Информационные системы и технологии»

Проверка на объем заимствований:  $69.63$  % авторского текста

обота *Мено умендже* к защите Работа  $\kappa$ 25» Mare  $20\,\mathrm{J} \mathrm{J}$ <sub>r</sub> зав. кафедрой И, ИТ и МОИ Рузаков А.А.

Выполнил: Студент группы ОФ-413-095-4-1 Тернов Виталий Евгеньевич

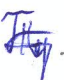

Научный руководитель: к.п.н., доцент каф. ИИТМОИ Давыдова Н.А.

Челябинск 2018

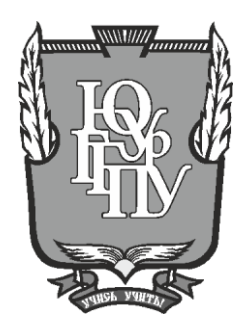

#### <span id="page-1-0"></span>**МИНИСТЕРСТВО ОБРАЗОВАНИЯ И НАУКИ РОССИЙСКОЙ ФЕДЕРАЦИИ**

## **Федеральное государственное бюджетное образовательное учреждение высшего образования «ЮЖНО-УРАЛЬСКИЙ ГОСУДАРСТВЕННЫЙ ГУМАНИТАРНО-ПЕДАГОГИЧЕСКИЙ УНИВЕРСИТЕТ» (ФГБОУ ВО «ЮУрГГПУ»)**

#### **ФИЗИКО-МАТЕМАТИЧЕСКИЙ ФАКУЛЬТЕТ**

# **КАФЕДРА ИНФОРМАТИКИ, ИНФОРМАЦИОННЫХ ТЕХНОЛОГИЙ И МЕТОДИКИ ОБУЧЕНИЯ ИНФОРМАТИКЕ**

**Разработка информационной системы медицинского работника школы**

**Выпускная квалификационная работа по направлению 09.03.02, Информационные системы и технологии Направленность программы бакалавриата**

#### **«Информационные системы и технологии»**

Проверка на объем заимствований:  $\%$  авторского текста

Работа и к защите рекомендована/не рекомендована

 $\begin{array}{ccccc}\n\leftarrow & & \rightarrow & & \text{20} & \text{r.} \\
\end{array}$ зав. кафедрой И, ИТ и МОИ

\_\_\_\_\_\_\_\_\_\_\_\_\_ Рузаков А.А.

Выполнил: Студент группы ОФ-413-095-4-1 Тернов Виталий Евгеньевич

Научный руководитель: к.п.н., доцент каф. ИИТМОИ \_\_\_\_\_\_\_\_\_\_\_\_\_\_\_\_\_ Давыдова Н.А.

**Челябинск 2018**

# **ОГЛАВЛЕНИЕ**

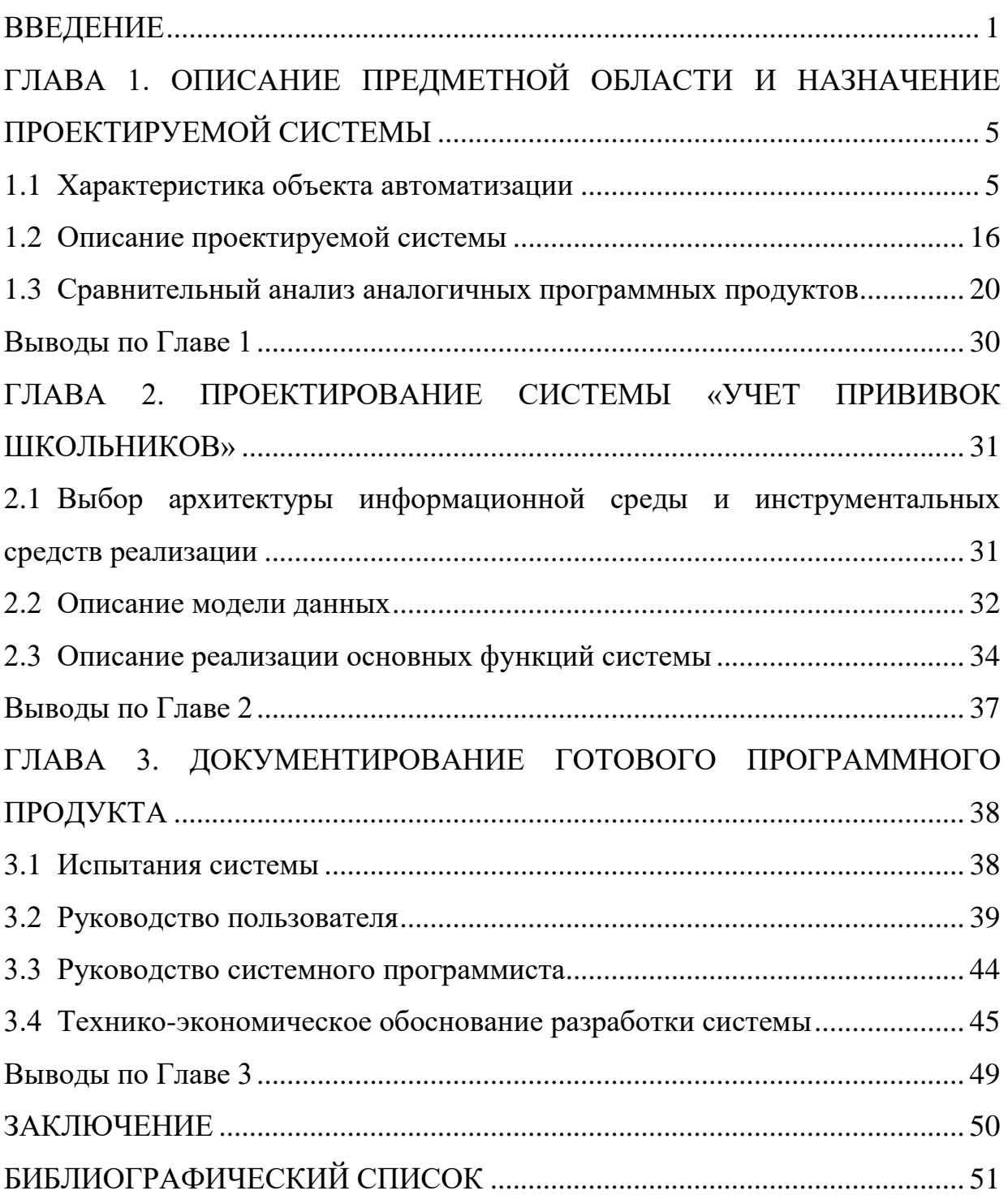

#### **ВВЕДЕНИЕ**

В каждой школе есть медицинский работник, который отвечает за проведение в школе профилактических мероприятий, направленных на поддержание общего здоровья организма и укрепление иммунной системы учеников. К профилактическим мероприятиям относятся плановые медицинские осмотры учеников, проведение профилактических прививок, мероприятий направленных на снижение заболеваемости.

Существует много видов прививок, проблема заключается в их учете.

Для решения этой проблемы используются информационные системы с большим набором функций и средств, которые позволяют вести учет прививок.

Решением данной проблемы является создание информационной системы, позволяющей вести учет прививок в школе, тем самым повысить работоспособность медицинского работника школы. Тема актуальна.

Цель работы: создание информационной системы для медицинского работника по учету прививок школьников.

Задачи работы:

1. Описать организацию заказчика.

2. Описать структуру и бизнес - процессы организации.

3. Определить место решаемой проблемы в структуре деятельности предприятия заказчика.

4. Описать и утвердить техническое задание на разработку информационной системы.

5. Провести анализ аналогов проектируемой системы.

6. Реализовать и протестировать информационную систему (ИС) «Учет прививок школьников».

7. Написать руководство пользователя для информационной системы.

8. Выполнить техническо-экономическое обоснование.

9. Внедрить разработанную информационную систему.

Практическая значимость проекта заключена в упрощении труда медицинского работника МБОУ «СОШ № 3» г. Челябинска, следовательно, в повышении его эффективности на рабочем месте.

# **ГЛАВА 1. ОПИСАНИЕ ПРЕДМЕТНОЙ ОБЛАСТИ И НАЗНАЧЕНИЕ ПРОЕКТИРУЕМОЙ СИСТЕМЫ**

# **1.1. Характеристика объекта автоматизации**

#### **1.1.1. Описание образовательного учреждения**

Учреждение создано в соответствии с постановлением главы администрации Курчатовского района г. Челябинска от 26.07.1995 года № 2190.

Полное наименование Учреждения - Муниципальное бюджетное общеобразовательное учреждение «Средняя общеобразовательная школа № 3 г. Челябинска» [5].

Сокращённое наименование Учреждения - МБОУ «СОШ № 3 г. Челябинска». Полное и сокращенное наименования являются равнозначными.

Организационно-правовая форма - учреждение.

Тип учреждения - бюджетное.

Тип образовательной организации - общеобразовательная организация.

Юридический адрес: 454014, Челябинская область, г. Челябинск, ул. Захаренко, Д.13.

Предметом деятельности Учреждения является реализация конституционного права граждан Российской Федерации на получение общедоступного и бесплатного 4 начального общего, основного общего и среднего общего образования в интересах человека, семьи, общества и государства; обеспечение охраны и укрепления здоровья и создание благоприятных условий для разностороннего развития личности, в том числе возможности удовлетворения потребности обучающихся в самообразовании и получении дополнительного образования; обеспечение отдыха граждан, создание условий для культурной, спортивной, и иной деятельности населения.

Основной целью деятельности, для которой создано Учреждение, является образовательная деятельность по образовательным программам начального общего, основного общего, среднего общего образования.

Образовательная организация реализует образовательные программы начального общего, основного общего, среднего общего, дополнительного образования детей.

Внеурочная деятельность организована по следующим направлениям:

- спортивно-оздоровительное;

- духовно-нравственное;

- интеллектуальное;

- общекультурное;

- социальное.

В школе организована работа школьного психолого-медикопедагогического консилиума, что способствует качественному обучению детей с ограниченными возможностями здоровья.

Материально-техническая база школы соответствует современным требованиям.

Школьная библиотека укомплектована учебниками с 1-го по 11-ый класс.

В каждом учебном кабинете имеется АРМ учителя (компьютер, проектор, экран) в целях реализации на уроках новых информационных технологий.

# **1.1.2. Описание структуры организации заказчика системы и основных бизнес-процессов**

Организационная структура Муниципального бюджетного общеобразовательного учреждения «Средняя общеобразовательная школа №3 г. Челябинска» представлена на рисунке 1.

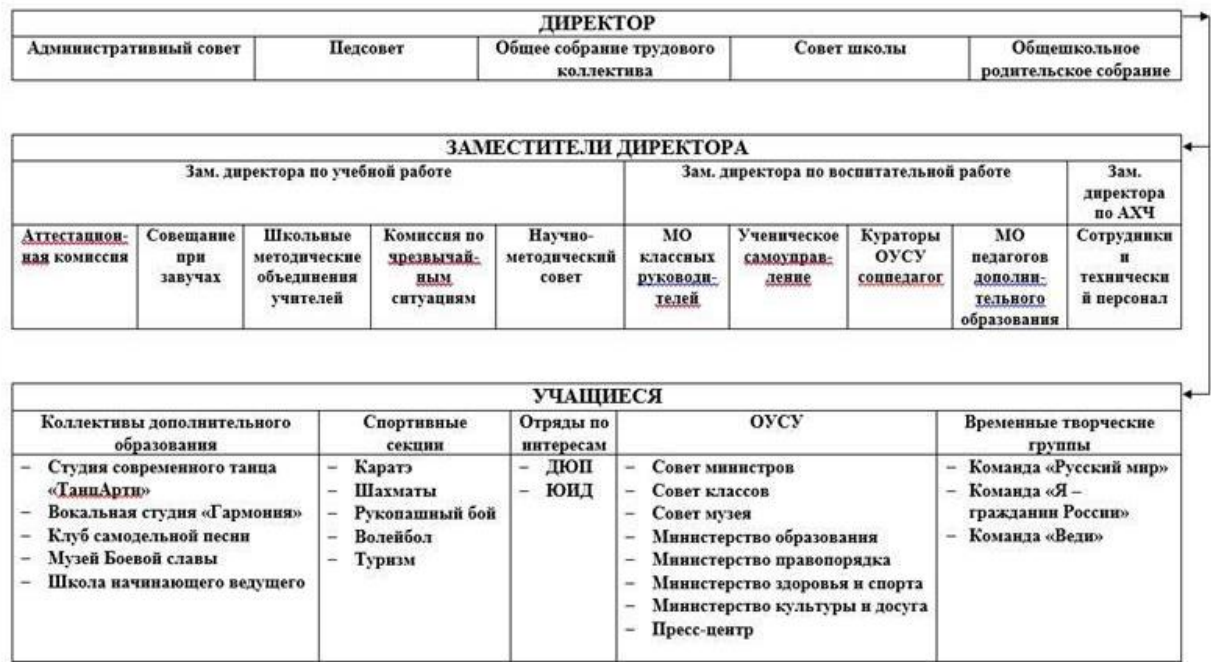

Рисунок 1. Структура МБОУ СОШ №3

Педагогический совет МБОУ СОШ №3 является постоянно действующим органом самоуправления, который создается для рассмотрения основных вопросов образовательного процесса. Членами Педагогического совета являются все педагогические работники МБОУ СОШ №3, а также иные работники школы, чья деятельность связана с содержанием и организацией образовательного процесса. Председателем Педагогического совета является директор МБОУ СОШ №3. Деятельность Педагогического совета осуществляется на принципах демократии, гласности, уважения и учета интересов всех членов школьного коллектива [6].

Рассмотрим задачи педагогического совета. Педагогический совет:

• обсуждает и согласовывает образовательные программы, учебные планы, программы, учебники, формы организации образовательного процесса и способы их реализации;

• организует работу по повышению квалификации педагогических работников, развитию их творческой инициативы, распространению передового педагогического опыта;

• определяет направления опытно-экспериментальной работы, взаимодействие МБОУ СОШ №3 с научными организациями;

• принимает решение о применении системы оценок успеваемости обучающихся по отдельным предметам (дисциплинам), в том числе разделам программ;

• принимает решение о проведении промежуточной аттестации в данном учебном году, определяет конкретные формы, порядок и сроки ее проведения;

• принимает решение о переводе обучающихся в следующий класс, условном переводе в следующий класс, а также, по согласованию с родителями (законными представителями) несовершеннолетних обучающегося о его оставлении на повторное обучение в том же классе, перевод на адаптированные программы с учетом рекомендации психологомедико-педагогической комиссии или продолжении обучения по индивидуальному учебному плану, о награждении учащихся медалями, об отчислении обучающихся из образовательной организации;

• обсуждает календарный учебный график;

• обсуждает в случае необходимости успеваемость и поведение отдельных учащихся в присутствии их родителей (законных представителей);

• утверждает характеристики учителей, представляемых к почетному званию «Заслуженный учитель Российской Федерации», почетному знаку «Почетный работник общего образования РФ», выдвигаемых на конкурс «Учитель года», соискание различных грантов и др.

Для развития самоуправления в Муниципальном бюджетном общеобразовательном учреждении «Средняя общеобразовательная школа №3 г. Челябинска» (далее по тексту Школа), расширения коллегиальных, демократических форм управления, для реализации прав автономии общеобразовательного учреждения в решении вопросов, способствующих организации образовательного процесса, создается и действует орган самоуправления - Совет школы. Совет школы является лидирующим среди органов самоуправления Школы. Члены Совета школы избираются прямым

открытым голосованием на общем собрании коллектива из числа руководства, педагогических работников, обучающихся с 8-го по 11-й класс, родителей обучающихся с 1- го по 11класс, в составе не менее трех человек от каждой из названных параллелей. Общее количество членов Совета школы определяется собранием коллектива с учетом объема работы. Из числа членов Совета школы избирается председатель. Заседания Совета школы проводятся не реже 4 раз в учебном году. Решения Совета школы, принятые в пределах его компетенции в соответствии с законодательством РФ в области образования и утвержденные приказом по Школе, обязательны для органов самоуправления и всех членов коллектива. Все решения Совета школы своевременно доводятся до сведения всех членов коллектива, родителей (законных представителей) и учредителя.

Рассмотрим задачи совета школы. Задачи совета школы:

• Определение основных направлений развития Школы;

• Повышение эффективности финансово-хозяйственной деятельности Школы, стимулирования труда её работников;

• Содействие созданию в Школе оптимальных условий и форм организации образовательного процесса;

• Контроль за реализацией в полном объеме образовательных программ в соответствии с учебным планом и графиком учебного процесса;

• Осуществление контроля за организацией питания и медицинского обслуживания в Школе в целях охраны и укрепления здоровья обучающихся и работников Школы;

• Контроль за целевым и рациональным расходованием финансовых средств Школы;

• Участие в рассмотрении конфликтных ситуаций между участниками образовательного процесса в случаях, когда стороны не пришли к обоюдному соглашению;

• Взаимодействие с другими органами самоуправления в общеобразовательном учреждении.

Для формализации и описания [бизнес-процессов](https://ru.wikipedia.org/wiki/%D0%91%D0%B8%D0%B7%D0%BD%D0%B5%D1%81-%D0%BF%D1%80%D0%BE%D1%86%D0%B5%D1%81%D1%81) предназначена [методология](https://ru.wikipedia.org/wiki/%D0%9C%D0%B5%D1%82%D0%BE%D0%B4%D0%BE%D0%BB%D0%BE%D0%B3%D0%B8%D1%8F) функционального моделирования и графическая нотация IDEF0. **Бизнес-процесс** - несколько связанных работ или процедур, в совокупности реализующих конкретную цель текущей деятельности в рамках существующей оргструктуры.

На рисунке 2 представлено графическое изображение процесса, позволяющее связать вместе его существующие определения, где:

«Вход» описывает то, что преобразуется или расходуется в процессе деятельности (например, заявка на выполнение работ, обращение клиента и т.п.);

«Выход» описывает то, что создается в результате деятельности, ее конкретную цель;

«Управление» - описывает целенаправленный характер деятельности и включает все допустимые управляющие воздействия (приказы, распоряжения, задания на выполнение работ и т.п.);

«Механизм» («Ресурсы») - описывает ресурсы, используемые для достижения поставленной цели (например, оборудование, человеческие ресурсы). Их отличие от «Входа» в том, что они используются в производственном цикле многократно;

«Функциональный блок» - собственно деятельность компании или ее части, по преобразованию «Входа» в «Выход», преследующего заданную цель, установленную в «Управлении» и использующая для этого имеющиеся «Ресурсы».

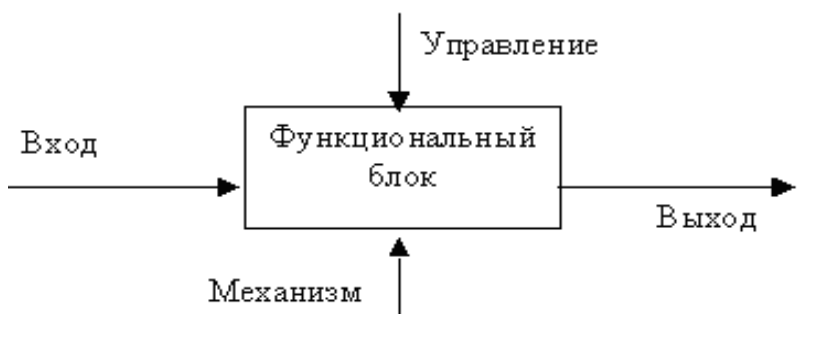

Рисунок 2. Процесс

Для описания учебного процесса воспользуемся диаграммой IDEF0 [3], составленной в программе Ramus Education.

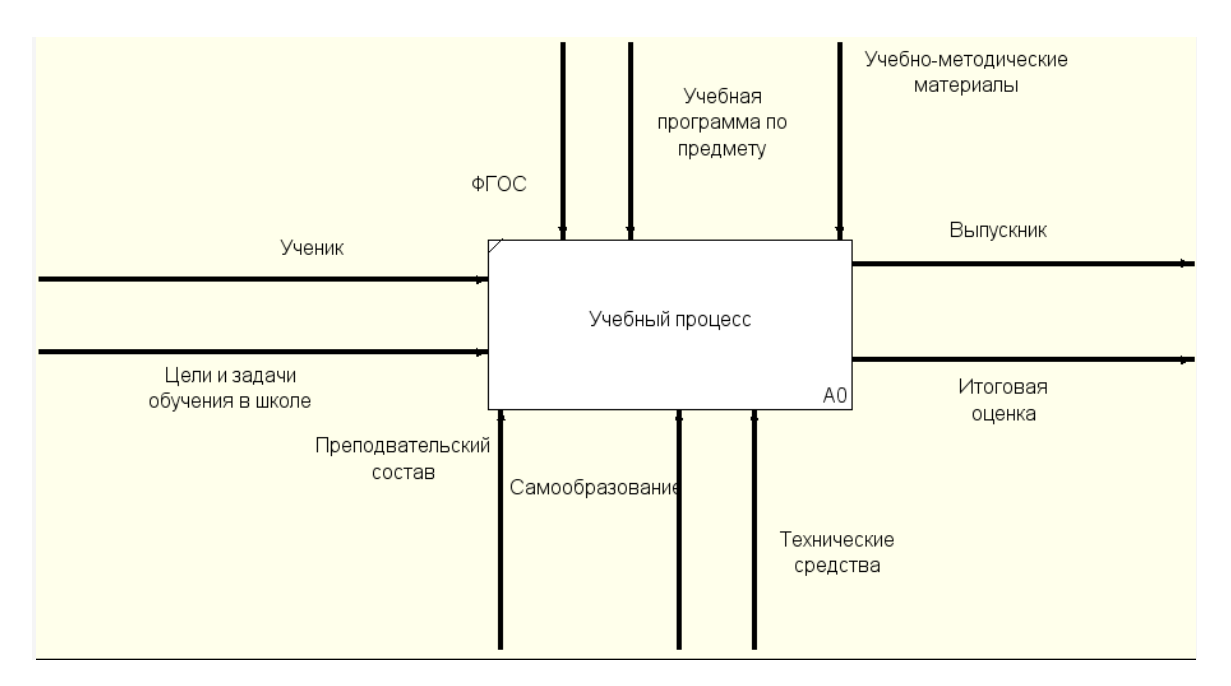

Рисунок 3. Учебный процесс

На рисунке 3 изображен учебный процесс в школе.

Входные данные: Ученик, Цели и Задачи в школе.

Выходные данные: Выпускник, Итоговая оценка.

Управление: ФГОС, Учебная программа по предмету, Учебнометодические материалы.

Механизмы: Преподавательский состав, Самообразование, Технические средства.

В настоящее время с развитием современных прогрессивных технологий, внедряемых повсеместно, применение информационных систем на предприятиях становится актуальным.

Медицинский кабинет является подразделением общеобразовательного учреждения, целью которого является осуществление оздоровительных мероприятий и профилактических мероприятий путем проведения иммунизации учеников школы.

Задачами медицинского кабинета являются:

1) полный и достоверный учет учеников, наличие медицинской документации на каждого из них;

2) планирование прививок строго по национальному календарю;

3) соблюдение правил хранения вакцин;

4) строгий учет учащихся, как получивших прививки, так и не привитых в календарные сроки;

5) плановые медицинские осмотры;

6) оздоровительные мероприятия;

7) профилактические мероприятия.

Автоматизация деятельности медицинского работника школы позволит оперативно получать и обрабатывать информацию об учениках и прививках. Рассмотрим диаграмму IDEF0 для процесса обеспечение охраны и укрепления здоровья ученика (рисунок 4).

На вход в систему мы видим такой процесс как «Ученик». Для обеспечения работы процесса необходима медицинская карта ученика, комплекс прививок и сведения о самостоятельном занятии спортом. Имеются входные документы такие как: План оздоровительных мероприятий и План вакцинации. На выходе из системы мы получаем «Ученика с иммунитетом».

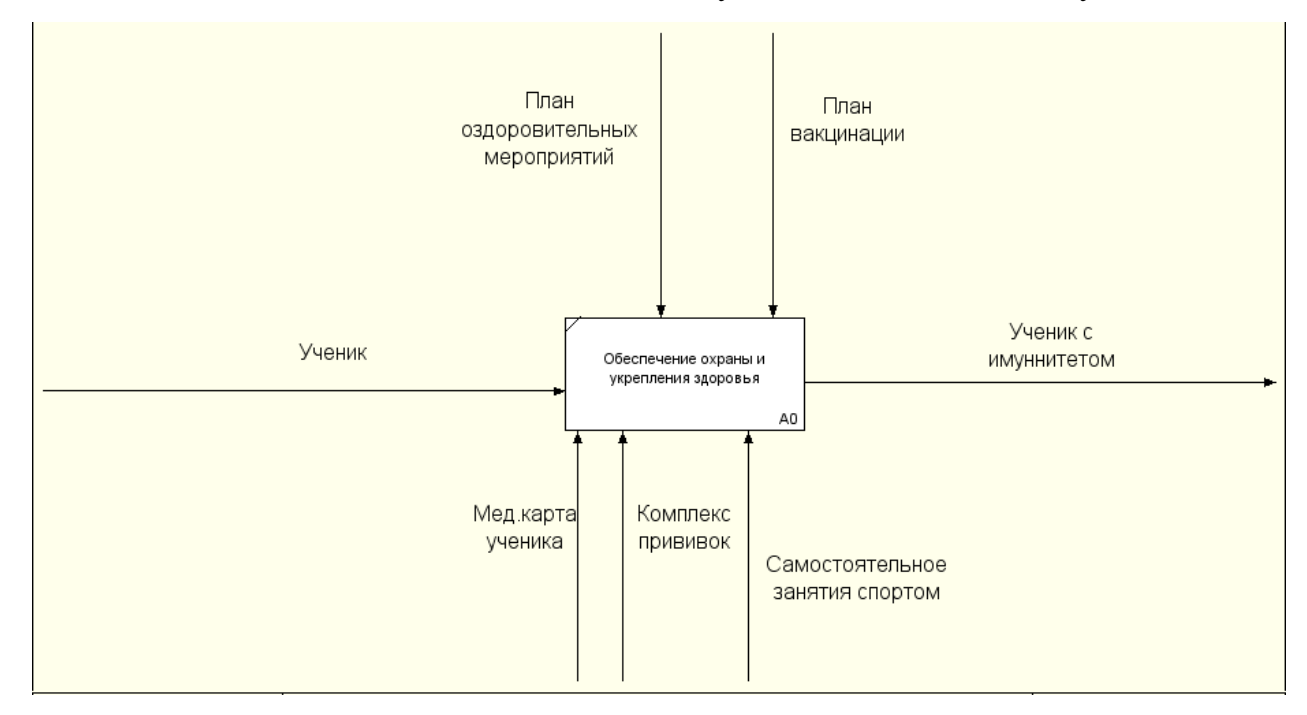

Рисунок 4. Обеспечение охраны и укрепление здоровья Проведем декомпозицию диаграммы (рисунок 5).

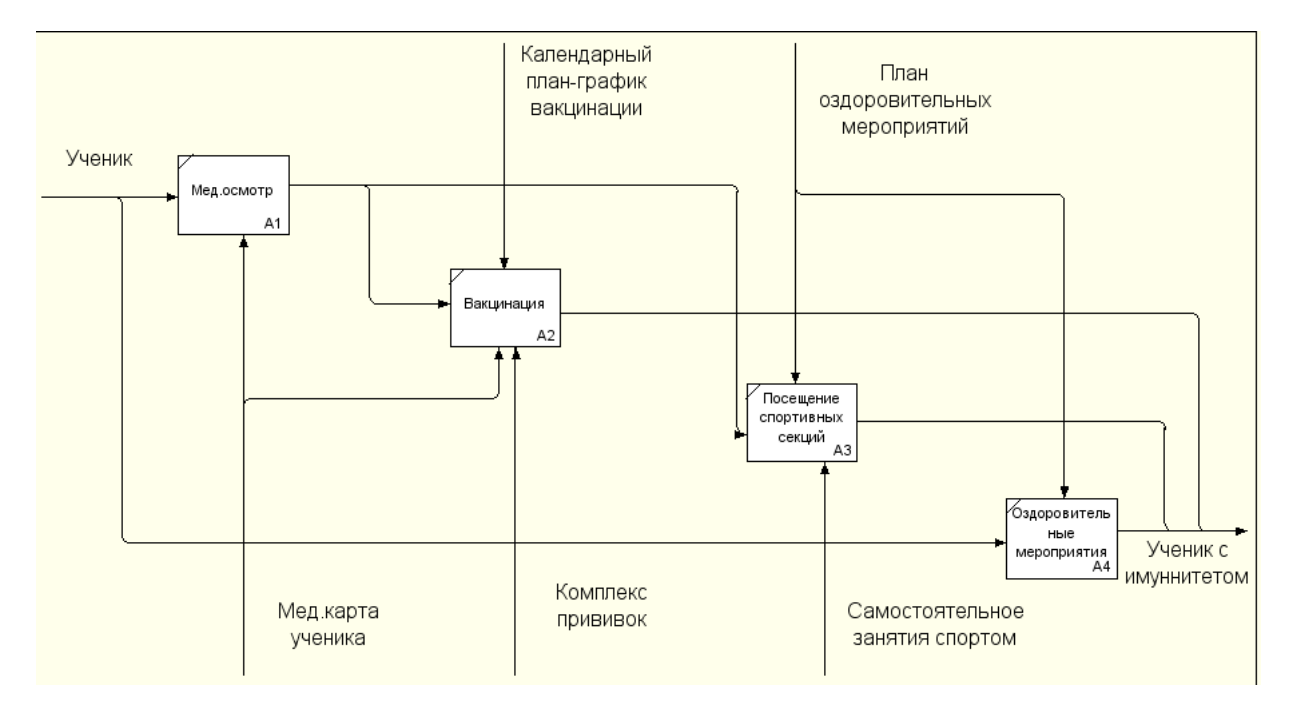

Рисунок 5. Декомпозиция функционального блока

Как правило, перед вакцинацией ученик проходит медицинский осмотр, все данные записываются в медицинскую карту ученика. Если на медицинском осмотре никаких значительных нарушений здоровья у ученика не выявлено, то по календарному план-графику вакцинации ему проставят все обязательные прививки (комплекс прививок). По результатам медицинского осмотра так же решается допускать или не допускать ученика до профессионального занятия спортом. Однако любой ученик должен посещаться оздоровительные мероприятия которые проводятся по плану. У ученика, прошедшего комплекс прививок и занимающегося спортом, вырабатывается иммунитет.

#### **1.1.3 Описание средств автоматизации работы организации заказчика**

Локальная вычислительная сеть образовательного учреждения представляет собой организационно-технологический комплекс, созданный для реализации взаимодействия вычислительных и информационных ресурсов ОУ с глобальными сетями телекоммуникаций, а также интеграции локальных компьютерных сетей в единую сеть района.

Локальная вычислительная сеть образовательного учреждения обеспечивает возможность выхода пользователей во внешние сети и

удаленный доступ для пользователей к общим информационным и вычислительным ресурсам учреждения.

Локальная сеть - организационно-технологический комплекс, состоящий из следующих функциональных частей:

• средства доступа к глобальным сетям и передачи информации;

• средства защиты информации (межсетевые экраны как аппаратные, так и программные);

• средства коммутации (коммутаторы, хабы);

• серверное оборудование;

• рабочие места на базе персональных компьютеров.

Хранилища информационных ресурсов локальной сети ОУ могут быть размещены на серверах информационных узлов.

В начале учебного года в школе были закуплены новые персональные компьютеры со следующими характеристиками:

- Процессор Intel Core i3-6100 (3.70 GHz);

- Оперативная память 8 гб DDR4;

- Жесткий диск 500 гб;

- Видеокарта интегрирована в процессор Intel HD Graphics;

- ОС - Windows 7.

На рисунке 6 изображена схема локальной сети МБОУ СОШ №3.

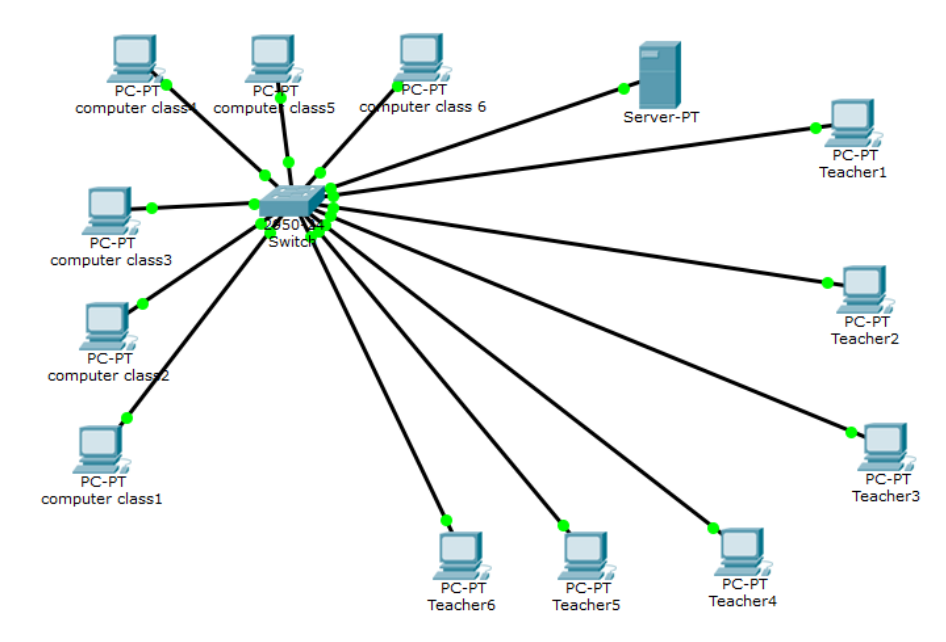

Рисунок 6. Схема локальной сети

Схема локальной сети МБОУ СОШ №3 построена основываясь на топологии «Звезда». Звезда – это топология локальной сети, где каждая рабочая станция присоединена к центральному устройству (коммутатору или маршрутизатору). Центральное устройство управляет движением пакетов в сети. Каждый компьютер подключается к коммутатору отдельным кабелем [11]. Топология «Звезда» на сегодняшний день очень актуальна при построении локальных сетей. Это произошло потому, что данная топология имеет ряд достоинств:

• выход из строя одной рабочей станции или повреждение ее кабеля не отражается на работе всей сети в целом;

• отличная масштабируемость: для подключения новой рабочей станции достаточно проложить от коммутатора отдельный кабель;

• легкий поиск и устранение неисправностей и обрывов в сети;

• высокая производительность;

• простота настройки и администрирования;

• в сеть легко встраивается дополнительное оборудование.

Однако, как и любая топология, она имеет недостатки:

• выход из строя центрального коммутатора обернется неработоспособностью всей сети;

• дополнительные затраты на сетевое оборудование – устройство, к которому будут подключены все компьютеры сети (коммутатор);

• число рабочих станций ограничено количеством портов в центральном коммутаторе.

Используемое в МБОУ СОШ №3 лицензионное программное обеспечение указано в таблице 1.

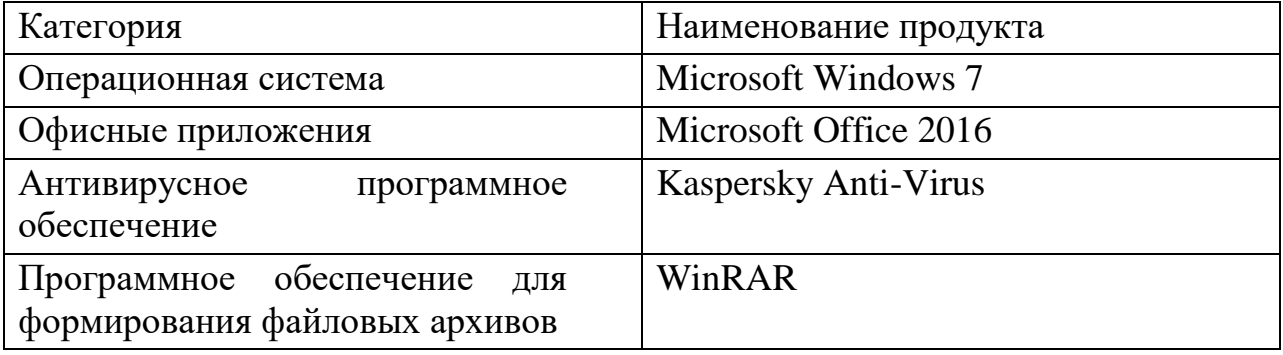

#### Лицензионное программное обеспечение

# **1.2. Описание проектируемой системы**

#### **1.2.1 Назначения и цели создания системы**

Требуется создать информационную систему «Учет прививок школьников».

Полное наименование Системы - информационная система «Учет прививок школьников».

Условное обозначение - ИС «Учет прививок школьников».

ИС «Учет прививок школьников» предназначена для автоматизации рабочего места медицинского работника школы, занимающихся получением и учетом первичных документов, формированием планов прохождения вакцинации и флюорографирования, контролем их прохождения, а также формированием отчетных и рабочих печатных форм.

Целями создания ИС «Учет прививок школьников» является:

• Создание единой базы данных учеников;

• Автоматизация учета прививок для учеников школы в рамках национального календаря профилактических прививок.

Критериями оценки достижения целей создания системы считается способность ИС «Учет прививок школьников» обеспечить возможность решения задач по своему назначению.

#### **1.2.2 Требования к структуре и функционированию системы**

ИС «Учет прививок школьников» создается и реализуется на автономном персональном компьютере без использование локальной сети. Система рассчитана на работу только одного пользователя.

Для функционирования системы персональный компьютер должен иметь следующие характеристики:

1. Иметь установленную операционную систему Windows 7 и более новой версии.

2. Размер оперативной памяти должен быть минимум 1 ГБ.

3. Процессор с тактовой частотой 1.6 ГГц или большей.

4. Видеокарта минимум 512 МБ ОЗУ.

Структурная схема ИС представлена на рисунке 7.

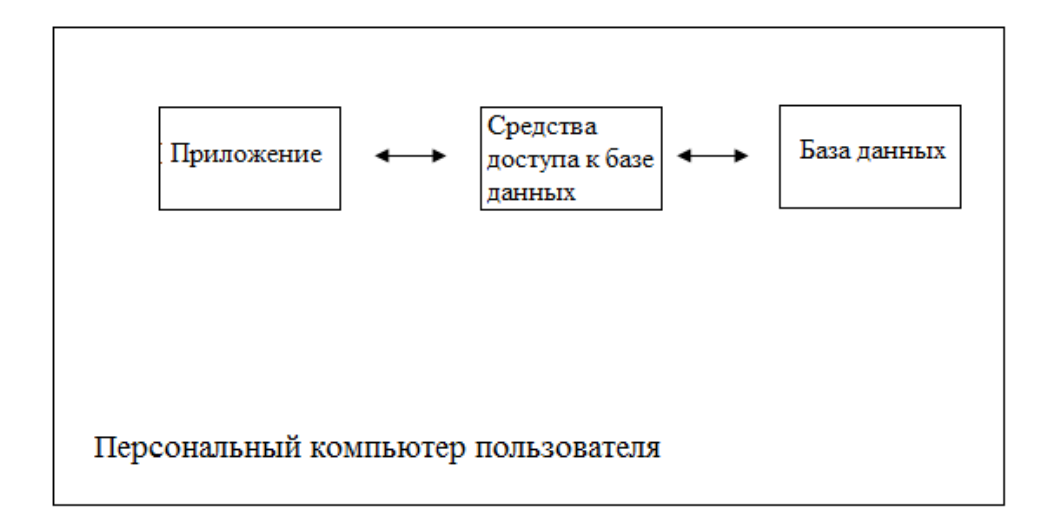

#### Рисунок 7. Структурная схема ИС

Для хранения информации в ИС «Учет прививок школьников» будет использоваться база данных [4].

База данных обеспечивает хранение информации и представляет собой поименованную совокупность данных, организованных по определенным правилам, включающим общие принципы описания, хранения и манипулирования данными.

Система управления базами данных представляет собой пакет прикладных программ и совокупность языковых средств, предназначенных для создания, сопровождения и использования баз данных.

В состав ИС «Учет прививок школьников» должны входить следующие подсистемы:

1. подсистема хранения данных об учениках;

2. подсистема хранения данных о прививках;

3. подсистема экспорта данных;

4. подсистема поиска данных;

5. подсистема формирования отчетов;

6. подсистема перевода учеников.

Рассмотрим каждую подсистему подробно.

1. Подсистема хранения данных должна содержать всю необходимую информацию для функционирования системы, в ней будут хранится данные об учениках школы такие как: код ученика, фамилия, имя, отчество, класс, дата рождения.

2. Подсистема хранения данных о прививках будет содержать информацию о прививках такие как: наименование, дата прививки.

3. Подсистема экспорта данных предназначена для выгрузки базы данных из приложения для последующего сохранения и использования для различных нужд.

4. Подсистема поиска данных предназначена для поиска информации с помощью фильтров.

5. Подсистема формирования отчетов предназначена для создания отчетов и вывода их на печать.

6. Подсистема перевода учеников предназначена для перевода учеников на следующий год обучения.

Схема связи подсистем изображена на рисунке 8.

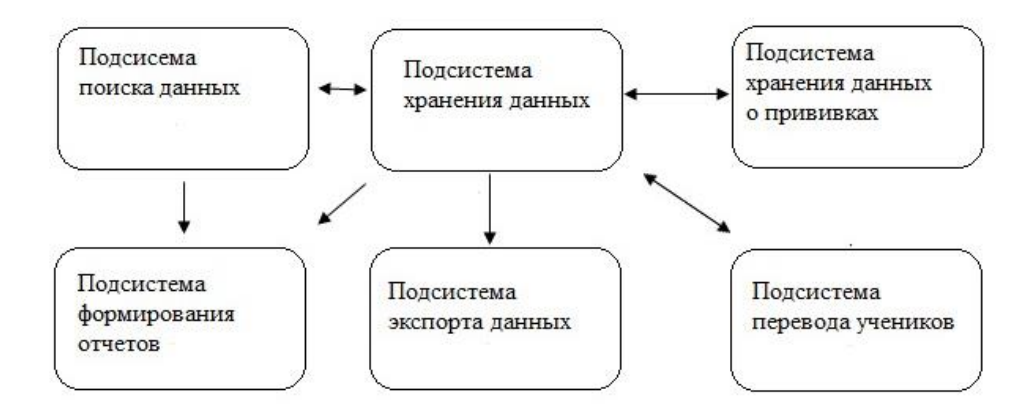

Рисунок 8. Схема взаимодействия подсистем

# **1.2.3 Требования к функциям, выполняемым системой**

Согласно поставленной задаче, разрабатываемая система должна состоять из следующих подсистем, разделенных по функциональному признаку:

- 1. подсистема хранения данных;
- 2. подсистема данных о прививках;
- 3. подсистема экспорта данных.
- 4. подсистема поиска данных;
- 5. подсистема формирования отчетов;
- 6. подсистема перевода учеников.

Список подсистем представлен в таблице 2.

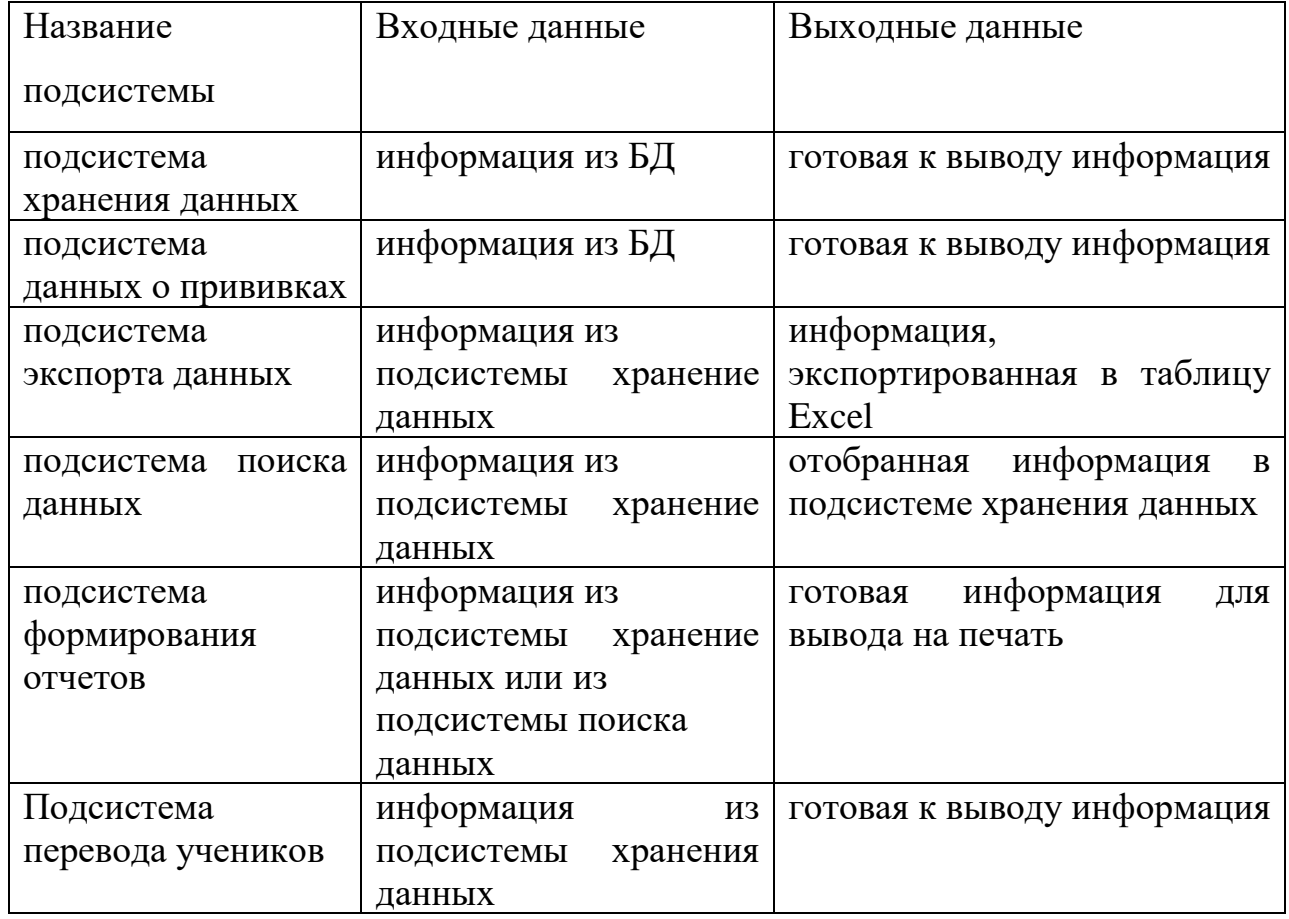

## Функции, выполняемые подсистемами

# **1.3. Сравнительный анализ аналогичных программных**

# **продуктов**

# **1.3.1 Программный продукт** «**Учёт работы прививочного кабинета**»

Режим доступа: http://www.kptd.ru/?op=con&mid=20&param=2,597,1,1

Разработчик: Святослав Кравченко. Краснодар 2013-2017

Стоимость: распространяется бесплатно

Программа ведет учёт проделанной работы, сохраняет «Прививочную историю» на каждого привитого, составляет отчет по утвержденным стат. Формам №5 и №6.

Интерфейс программы показан на рисунке 9.

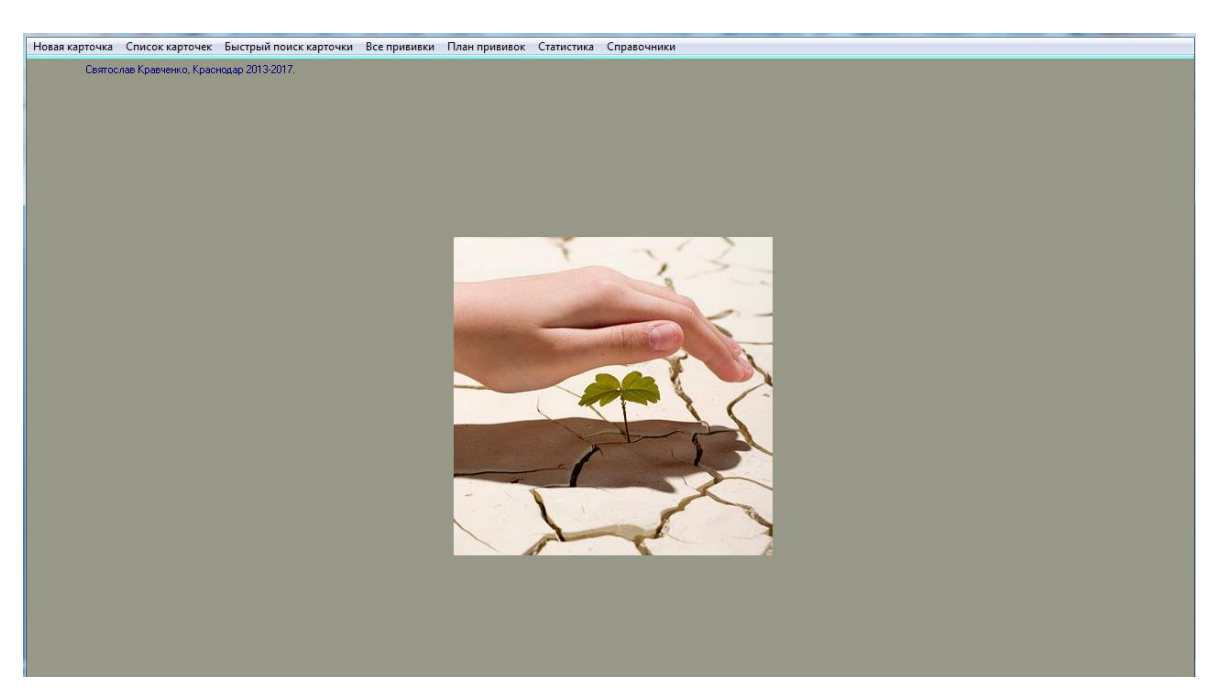

Рисунок 9. Учет работы прививочного кабинета

В программе присутствуют следующие функции:

- Cоздание новой карточки пациента (рисунок 10).
- Поиск карточки
- План прививок (рисунок 11).
- Статистика (рисунок 12).
- Возможность создания национального календаря вакцинации.
- Создание списка заболеваний. Создание списка вакцин против

различных заболеваний. Экспорт и импорт базы данных (рисунок 13).

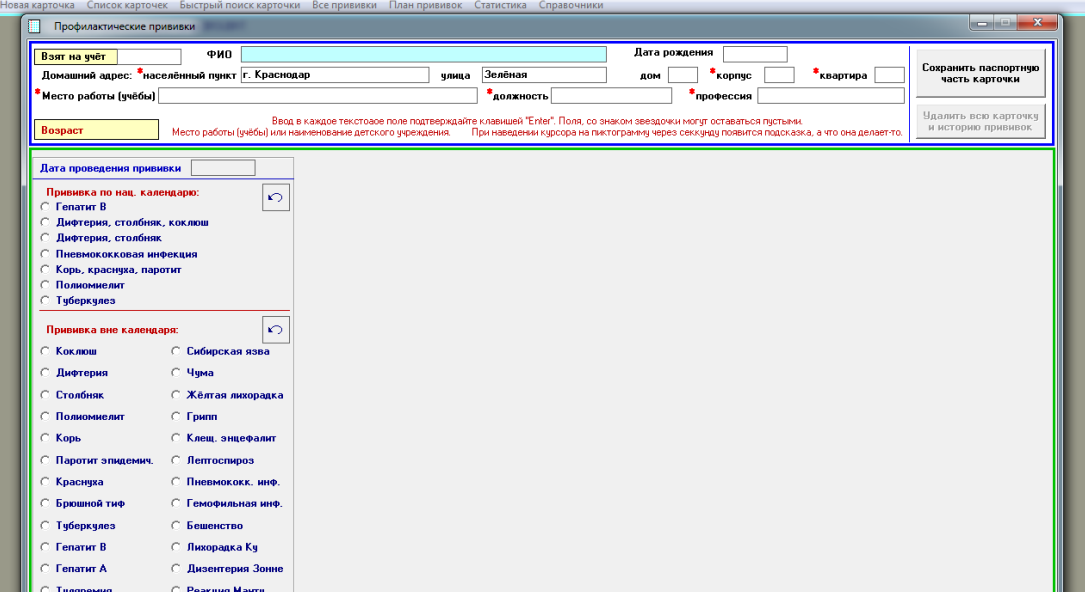

Рисунок 10. Создание карточки

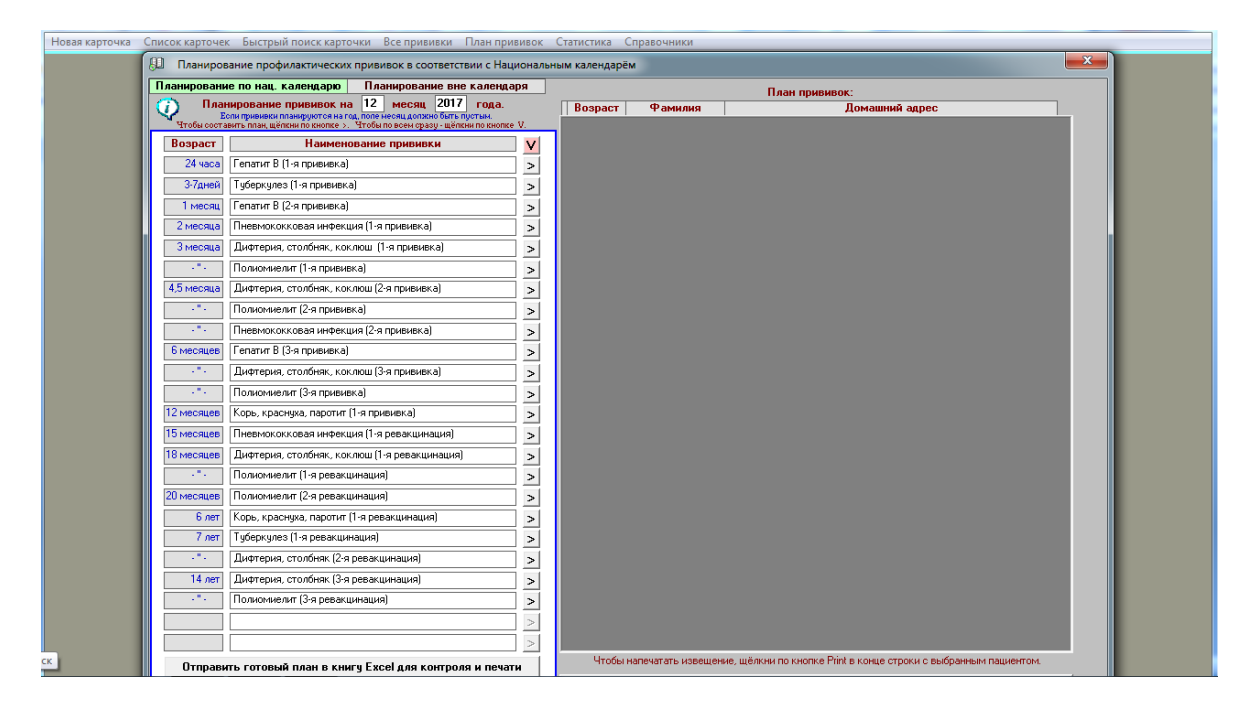

Рисунок 11. План прививок

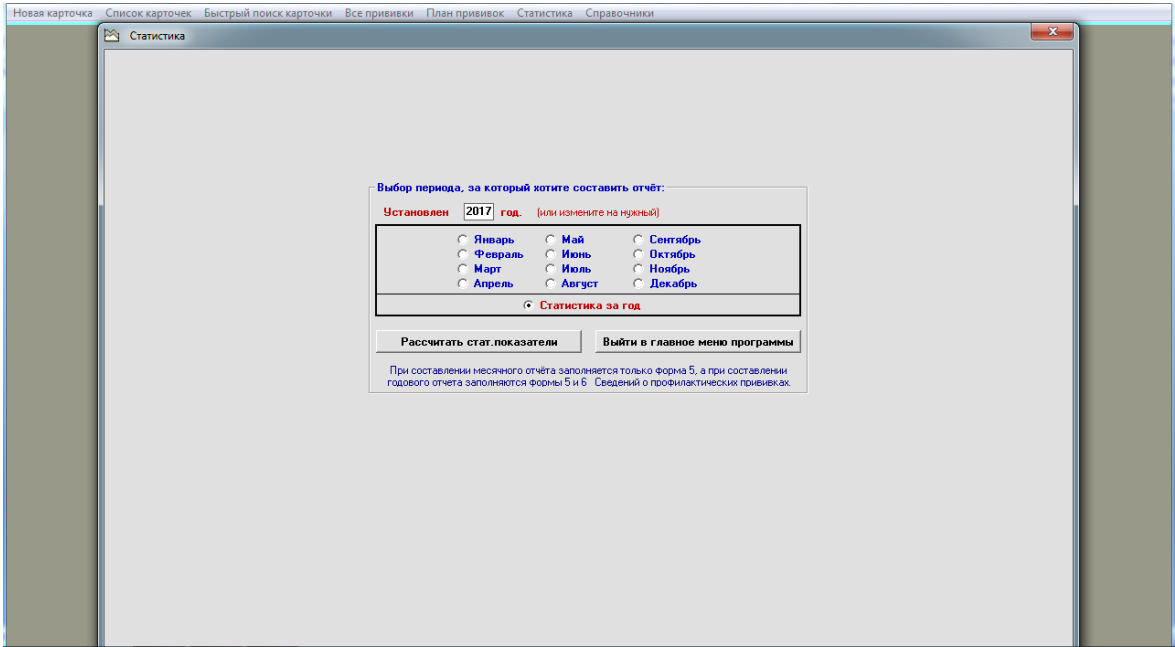

Рисунок 12. Статистика

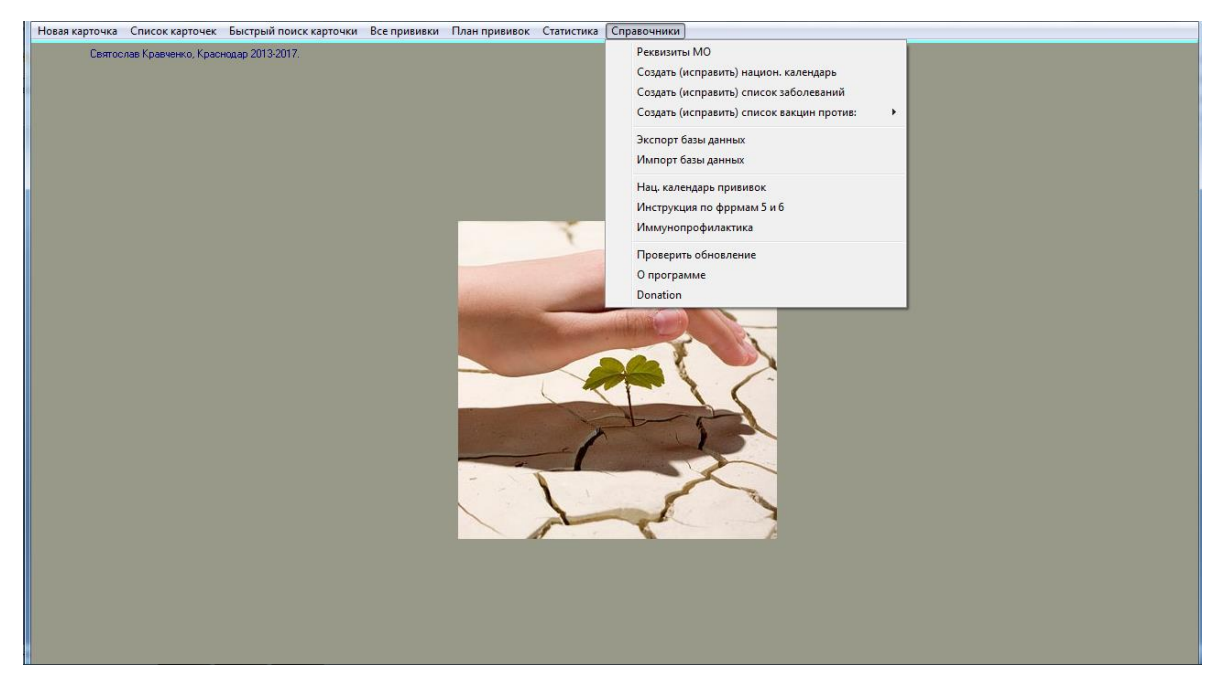

Рисунок 13. Справочники

Данный программный продукт имеет широкий функционал, но для работы в образовательной организации для учета прививок учеников он не подходит, так как ориентирован для работы в крупных медицинский учреждениях.

# **1.3.2 Программный продукт «МКТ-Профилактические прививки»**

Режим доступа: http://www.medcomtech.ru/Products/Polic/polic\_priv.html. Разработчик: ООО «Медицинские компьютерные технологии».

Программа «МКТ-Профилактические прививки» для управления здравоохранения (министерства, департамента) предназначена для автоматизации оперативного получения информации о профилактической деятельности учреждений здравоохранения, осуществляющих иммунизацию населения. В программе предусмотрено формирование сводных отчётов по взрослым и детским поликлиникам.

Интерфейс программы изображен на рисунке 14.

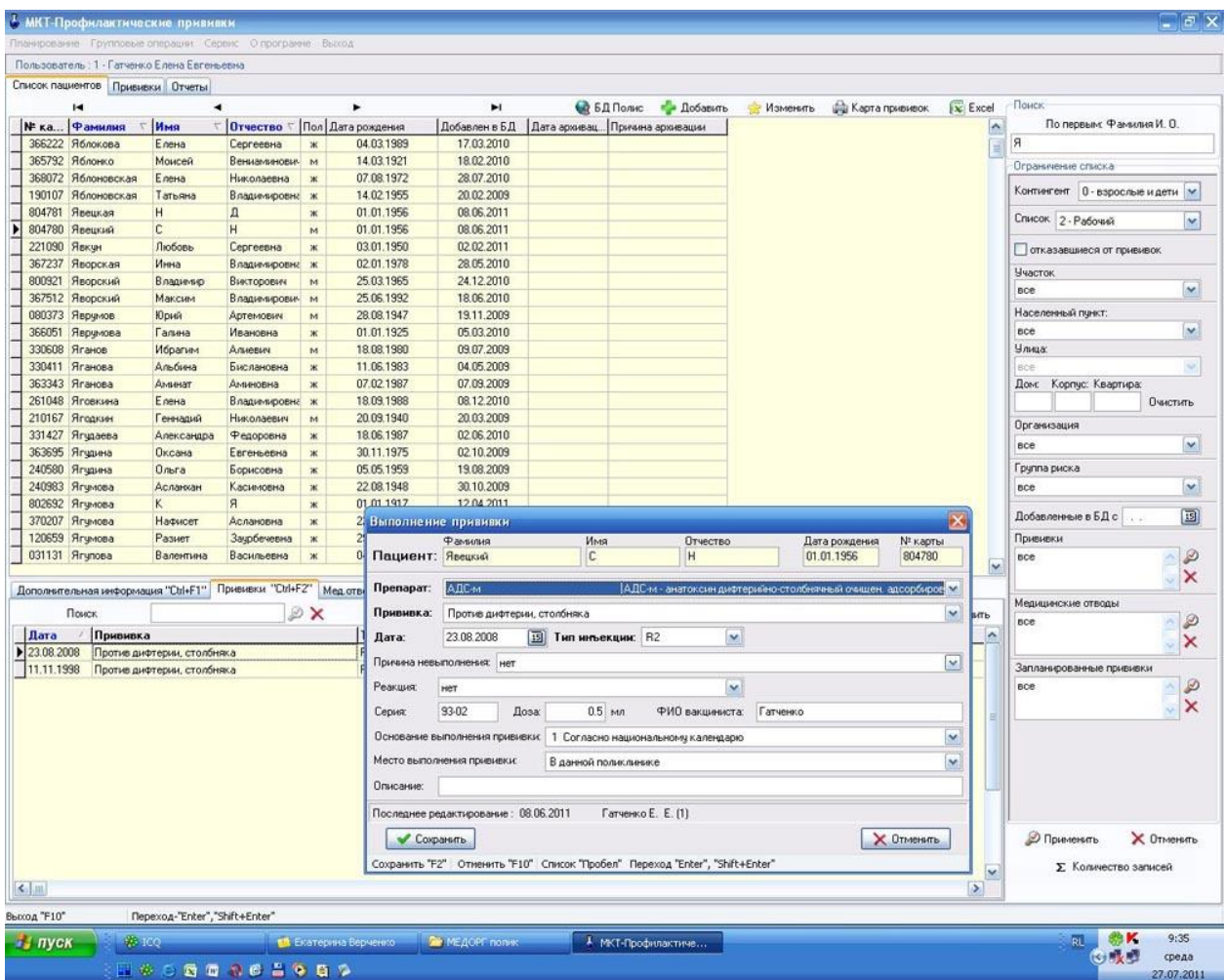

#### Рисунок 14. МКТ - Профилактические прививки

Программа обеспечивает полноту, достоверность и своевременность учёта групп населения, подлежащих вакцинации и выполненных прививок в ЛПУ (приписываемое и обслуживаемое население). Заполняются следующие реквизиты:

▪ основные сведения о пациенте (номер участка, номер амбулаторной карты, поликлиника по месту жительства, фамилия, имя, отчество, пол, дата рождения, отношение к работе (отрасль), место работы (учёбы), образование, социальное положение);

▪ паспортные данные (вид документа, серия, номер, территория проживания, домашний адрес по месту пребывания, домашний адрес по месту прописки);

▪ сведения о льготах (вид документа, подтверждающего льготу, серия и номер документа, коды льгот);

**• полис (территория страховой медицинской организации (СМО),** наименование СМО, серия, номер).

В программе предусмотрено формирование отчётов общих для взрослой и детской поликлиник:

• «Список пациентов, имеющих данные о вакцинации за период»;

• «Данные о прививках пациентов, проживающих по адресу»;

• «Выборка пациентов по последнему году указанной прививки»;

• «Список прививок, запланированных на период»;

• «Данные о прививках, выполненных в данной поликлинике пациентам, приписанным к другим поликлиникам»;

• Форма № 5 «Сведения о профилактических прививках»;

• Форма № 6 «Сведения о контингентах детей, подростков и взрослых, привитых против инфекционных заболеваний»;

• «Форма № 68 «Сведения о контингентах детей и взрослых, дополнительно иммунизированных против гепатита В, полиомиелита, гриппа и краснухи»;

• «План профилактических прививок по дополнительной иммунизации»;

• «Список пациентов, имеющих медицинские отводы»,

• «Список препаратов, запланированных на выполнение профилактических прививок по национальному календарю»;

• «Структура плана по профилактическим прививкам по национальному календарю»

• Обеспечено формирования статистических отчётов:

• «Сведения о профилактических прививках за год – статистическая форма №5»; - «Сведения о контингентах детей, подростков и взрослых, привитых против инфекционных заболеваний по состоянию на 31 декабря отчётного года – Статистическая форма № 6».

Обеспечена возможность формирования календаря прививок:

• «План профилактических прививок против дифтерии, коклюша и столбняка детям и подросткам»;

• «План прививок против дифтерии и столбняка взрослому населению»;

• «План прививок против полиомиелита»;

- «План профилактических прививок против кори»;
- «План прививок против эпидемического паротита»;
- «План профилактических прививок против гепатита В»;

• «План прививок против краснухи».

Обеспечено формирование отчётов по охвату иммунизацией в декретированный возраст против туберкулёза, дифтерии и столбняка, коклюша, полиомиелита, кори, эпидемического паротита, краснухи, гепатита В, гриппа.

Обеспечено формирование отчётов по охвату профилактическими прививками по эпидемическим показаниям против гепатита А, клещевого энцефалита, туляремии.

Программа обеспечивает идентификацию (по имени и паролю), аутентификацию и авторизацию пользователей, защиту от несанкционированного доступа: просмотра, изъятия и корректировки первичных данных и отчётов при работе в корпоративной сети и при удалённом доступе, блокировку некорректных действий пользователей

Недостатки данного программного продукта в том, что он не имеет информацию о распространение на платной или бесплатной основе, является узкоспециализированным. Так же программный продукт больше ориентирован на работу в поликлиниках.

#### **1.3.3 Программный продукт « Вакцинопрофилактика»**

Режим доступа: https://progman-soft.ru/vak/ Разработчик: «МедСофт – Курчатов». Стоимость: 15200 рублей.

Программное обеспечение [«Вакцинопрофилактика»](https://progman-soft.ru/vak/#itogo) (программа по учёту профилактических прививок) предназначено для ведения мониторинга вакцинации населения в ЛПУ, медпунктах, (взрослого населения, детей, сотрудников), декретированных групп работников на производствах, например, пищевиков и т.д.

Интерфейс программы изображен на рисунке 15.

| Ввод данных: Справочники: Статистика, документы: Импорт / экспорт данных: Сервис: Выход                                   |                            |                                                         |                |                                             |                                                 |                                 |                                          |            |                                                        |
|----------------------------------------------------------------------------------------------------|----------------------------|---------------------------------------------------------|----------------|---------------------------------------------|-------------------------------------------------|---------------------------------|------------------------------------------|------------|--------------------------------------------------------|
| <sup>1.</sup> Вакцинопрофилактика                                                                                         |                            |                                                         |                |                                             |                                                 |                                 | $   -$                                   |            |                                                        |
| Фамилия Имя Отчество<br>Ne                                                                                                | Flori Bara Power  [3] R+ N |                                                         |                |                                             |                                                 |                                 |                                          |            |                                                        |
| 13187 Варавин Денис Сергеевич                                                                                             | M 106.08.2001              |                                                         |                | $\alpha$                                    |                                                 | 50                              | ß                                        | $\bigcirc$ |                                                        |
| 18253 Варавин Михаил Николаевич                                                                                           | M 07.05.2002               |                                                         |                |                                             |                                                 |                                 |                                          |            |                                                        |
| 25998 Варавин Роман Впадимирович                                                                                          | 06.09.1995<br>w            |                                                         | 技术             | Поллецевый любовс                           |                                                 | Почазать альтирнативный варес В |                                          |            |                                                        |
| 13188 Варавкин Роман Евгеньевич                                                                                           | 26.09.1997                 | 纤                                                       |                |                                             | КУРСК, Никитекий Пер. д.4                       |                                 |                                          |            |                                                        |
| 13189 Варавкина Яна Евгеньевна                                                                                            | M 29.04.1995               | $10-1$                                                  |                | Mecmo pallomu / yuella                      |                                                 |                                 |                                          |            |                                                        |
| 1477 Варахин Денис Дмитриевич                                                                                             | M 08:07:1999               |                                                         |                | Kameatour                                   |                                                 |                                 | Costina pucke                            |            |                                                        |
| 29010 Варвянская Варвара Владиславовна                                                                                    | Ж 31.10.2011               |                                                         |                |                                             |                                                 |                                 |                                          |            |                                                        |
| 28978 Варганов Глеб Ильич                                                                                                 | M 15.01.2012               | 同面                                                      | <b>FO</b>      |                                             | Meachtow medianowmines cruit                    |                                 |                                          |            |                                                        |
| 26707 Варданян Астхик Гарелиновна                                                                                         | <b>XX 10:04.1994</b>       |                                                         |                | 99                                          |                                                 |                                 |                                          |            |                                                        |
| 26692 Варданян Ева Вардановна                                                                                             | W. 25.05.2011              |                                                         | 振              |                                             | Дополнительные свебения                         |                                 |                                          |            |                                                        |
| 1478 Варенов Артём Михайлович                                                                                             | M 19:04:2004               | PS 29 22                                                |                | Трупта эдоровья                             |                                                 | <b>CITY</b>                     |                                          |            |                                                        |
| 1479 Вареных Мария Андреевна                                                                                              | XK 02.05.1992              | 四                                                       |                |                                             |                                                 |                                 |                                          |            |                                                        |
| 1488 Варецкий Родион Александрович                                                                                        | M 01.06.2002               |                                                         | $\blacksquare$ |                                             | Ha yverme c Crown c yverme                      |                                 | Прочине снятия с учети                   |            |                                                        |
| Bap<br>Порядок сортуровки при течати<br><b>C</b> По адресу<br>• По фамилии                                                | Категория населения        | ● фио © № © R+ © Kaтer. © фио/99 © П.Ул. © послед. ред. | Œ              |                                             | W<br>$\triangledown$<br>$\overline{\mathbf{x}}$ |                                 | $Bu01/5$ npueueox)<br>Bud 2 (ece execme) |            |                                                        |
| <b>PEAKURA NAHTY</b><br><b>TYREPKVNE3</b>                                                                                 |                            | <b>ПОЛИОМИЕЛИТ</b>                                      |                |                                             | <b>КОКЛЮШ-ДИФТЕРИЯ-СТОЛБНЯК</b>                 |                                 | <b>ВИРУСНЫЙ ГЕПАТИТ В</b>                |            |                                                        |
| <b>Zlama</b><br>Поререка<br>Поиеиека                                                                                      | Dama                       |                                                         | Привиека -     | <b>Darris</b>                               | Прививка:                                       | <b>Dama</b>                     | Прививка -                               |            |                                                        |
| 10.08.2001 V                                                                                                    | 07.12.2001 V 1             |                                                         |                | 14 01:2002 V 1                              |                                                 | 04.03.2002 V1                   |                                          |            |                                                        |
|                                                                                                    | 14.01.2002 V2              |                                                         |                | 04 03 2002 V 2                              |                                                 |                                 | 07 05 2002 V 2                           |            |                                                        |
|                                                                                                    | 11.06.2002 V3              |                                                         |                | 07.05.2002 V3                               |                                                 |                                 | 11.11.2002 V3                            |            |                                                        |
|                                                                                                    | 20.03.2003 RV 1            |                                                         |                | 05.05.2003 RV 1                             |                                                 |                                 |                                          |            |                                                        |
| <b>Дama</b><br>12.08.2002 MAHTY 1<br>03.10.2003 MAHTY 2<br>25.10.2004 MAHTY 3<br>09.09.2005 MAHTY 4<br>25.08.2006 MAHTY 5 | 06.10.2003 RV 2            |                                                         |                | 20.05.2008 RV 2                             |                                                 |                                 |                                          |            |                                                        |
| 13.07.2007 MAHTY 6                                                                                                    | 06.02.2016 RV 3            |                                                         |                | 20 05 2015 RV 3                             |                                                 |                                 |                                          |            |                                                        |
| 13.07.2008 MAHTY 7                                                                                                    |                            |                                                         |                | 20:05.2025 RV 4                             |                                                 |                                 |                                          |            |                                                        |
| 13 07 2009, MAHTY 8                                                                                                    |                            |                                                         |                | 20:05:2035 RV 5                             |                                                 |                                 |                                          |            |                                                        |
| 13.07.2010 MAHTV 9 -                                                                                                    |                            |                                                         |                | 20 05 2045 RV 6<br>$\overline{\phantom{0}}$ |                                                 | ۰                               |                                          |            |                                                        |
| Дата нач<br>Дата окон Инфекция                                                                                            | Прививка                   |                                                         |                | Medovrinod                                  |                                                 |                                 | <b>HENPIBITOCTI</b>                      |            | Текуцая база данных - теоб<br>База прлусов - произведе |
|                                                                                                    |                            |                                                         |                | <i>Структура</i>                            |                                                 |                                 |                                          |            | GOZZHUJALUW - GDP5 KLIRSK<br><b>KYPCK</b><br>ANS CEAN! |

Рисунок 15. ПО «Вакцинопрофилактика»

Основные преимущества программы [«Вакцинопрофилактика»](https://progman-soft.ru/vak/index.php?1) [MedSoft](https://progman-soft.ru/in.php)  [Курчатов:](https://progman-soft.ru/in.php)

• У программы очень дружественный интерфейс. Для того чтобы выполнить какую-либо операцию, не нужно долго искать что-то в меню, открывать множество форм. Всё выполняется в пределах одной, максимум двух форм;

• Все операции по максимуму автоматизированы;

• В программе применён оригинальный (очень наглядный и удобный) способ отображения вакцинации текущего пациента БД;

• Состояние вакцинации текущего пациента БД выполнено с использованием оперативного планирования. Таким образом, непосредственно на форме Вы одновременно можете видеть уже выполненные [прививки](https://progman-soft.ru/vakcina.php) (чёрный цвет шрифта) и предстоящие (красный) с датами, полученными оперативным планированием по национальному календарю вакцинации;

• При таком отображении вакцинации значительно упрощается и ускоряется процесс ввода очередной прививки в БД;

• Для ускорения ввода можно использовать и настраиваемый шаблон, очень удобно при проведении массовой вакцинации, например, при вакцинации от гриппа;

• Программа, в отличие от большинства аналогов, планирует очередную прививку не строго от даты рождения, а от последней выполненной, что актуально, если произошёл сдвиг календаря по любой из причин, например, по причине медицинского отвода;

• При наличии подключение к сети Internet программа позволяет организовать СМС оповещение пациентов, которым подходит срок очередной вакцинации;

• Программа позволяет привязать население к терапевтическим / педиатрическим / цеховым участкам, месту работы / учёбы, категориям населения, группам риска и прочим критериям отбора;

• Имеется оригинальная интеллектуальная система распознавания произвольно написанных адресов позволяющая точно привязать нечётко введённый адрес пациента к терапевтическим (педиатрическим) участкам;

• Позволяет обмениваться информацией с другими учреждениями, имеющими эту программу;

• На базе программы можно организовать единую общегородскую или областную систему мониторинга вакцинации населения;

• Для желающих полноценно, без потери данных, перейти на эту программу, имеется возможность импорта БД из Екатеринбургской программы вакцинопрофилактики;

• Наряду с формированием стандартных отчётных форм (Ф-5, Ф-6, Ф-6 - расширенная, Форма N 063/y), программа имеет широчайшие возможности по формированию произвольной аналитики по многим критериям отбора;

• Внешний вид печатных отчётов Вы можете изменять самостоятельно при помощи текстового редактора;

• Программа [«Вакцинопрофилактика»](https://progman-soft.ru/vak/m/) имеет государственную регистрацию в Роспатенте.

К недостаткам программного обеспечения [«Вакцинопрофилактика»](https://progman-soft.ru/vak/#itogo)  можно отнести «загруженность» интерфейса. Для освоения всего функционала программы может потребоваться продолжительное время.

#### **Выводы по Главе 1**

В первой главе квалификационной работы было рассмотрено: описание МБОУ СОШ №3 и организационная структура предприятия, локальная сеть школы. Построены диаграммы бизнес-процессов, протекающих в школе, на основе методологии IDEF0.

В ходе проведенного анализа был выявлен объект, требующий автоматизации, - медицинский кабинет школы. Было принято решение о разработке ИС «Учет прививок школьников», предназначенной для автоматизации учета прививок учащихся школы в рамках национального календаря профилактических прививок.

Дано описание проектируемой информационной системы, определены основные функции системы. К ним относятся функция хранения данных об учениках, функция хранения данных о прививках, функция экспорта данных, функция поиска данных, функция формирования отчетов, функция перевода учеников.

Проведен анализ аналогичных программных продуктов. Описаны их возможности, достоинства и недостатки. Выявлено, что они не в полной мере подходят для использования в образовательной организации.

# **ГЛАВА 2. ПРОЕКТИРОВАНИЕ СИСТЕМЫ «УЧЕТ ПРИВИВОК ШКОЛЬНИКОВ»**

# **2.1. Выбор архитектуры информационной среды и инструментальных средств реализации**

В качестве языка программирования был выбран C# [9]. C# - объектноориентированный язык программирования. Разработан как язык разработки приложений для платформы Microsoft.NET Framework [13]. C# предоставляет развитый редактор кода, конструкторы с удобным пользовательским интерфейсом, встроенный отладчик и множество других средств, упрощающих разработку приложений на базе языка C# и .NET Framework.

C# ADO.NET - технология, предоставляющая доступ и управление [данными,](https://ru.wikipedia.org/wiki/%D0%94%D0%B0%D0%BD%D0%BD%D1%8B%D0%B5) хранящимся в базе данных или других источниках, основанных на платформе [.NET Framework.](https://ru.wikipedia.org/wiki/Microsoft_.NET) Эта технология представляет нам набор классов, через которые мы можем отправлять запросы к базам данных, устанавливать подключения, получать ответ от базы данных и производить ряд других операций.

Среда разработки программного обеспечения Microsoft Visual Studio. Microsoft Visual Studio является средой программирования, разработанной компанией Microsoft. Эта среда позволяет создавать кроссплатформенные проекты на различных языках программирования, таких как Visual Basic, Visual C#, Visual C++, Visual F# и другие. Microsoft Visual Studio позволяет разработчику иметь доступ к огромной коллекции различных функций, которые позволяют вести разработки для любой версии операционной системы семейства Windows, для интернет-приложений и мобильных приложений. Эта среда открывает разработчику широкие возможности для реализации самых разных проектов, реализуя высокую производительность и независимость от особенностей оборудования. Используя весь спектр возможностей, предоставляемых Microsoft Visual Studio, можно реализовать

максимально полную систему. Таким образом Microsoft Visual Studio представляет собой передовую среду разработки.

Функциональная структура среды включает в себя:

1. редактор исходного кода, который включает множество дополнительных функций, как автодополнение кода, рефракторинг кода;

2. отладчик кода;

3. редактор форм, предназначенный для упрощённого конструирования графических интерфейсов;

4. веб-редактор;

5. дизайнер классов;

6. дизайнер схем баз данных.

Visual Studio также позволяет создавать и подключать сторонние дополнения (плагины) для расширения функциональности, добавление новых наборов инструментов.

Для хранения данных используется система управления базами данных SQLite. SQLite - компактная встраиваемая СУБД, главной особенностью которой является отсутствие SQL-сервера [2, 8]. Сервером является создаваемое приложение. Данные в базе хранятся в виде связных таблиц.

Существует три вида связи между таблицами. Отношение «один-кодному». При отношении «один-к-одному» запись в таблице A может иметь не более одной связанной записи в таблице B и наоборот.

Отношение «один-ко-многим». Отношение «один-ко-многим» является наиболее часто используемым типом связи между таблицами. В отношении «один-ко-многим» каждой записи в таблице A могут соответствовать несколько записей в таблице B, но запись в таблице B не может иметь более одной соответствующей ей записи в таблице A.

Отношение «многие-ко-многим». При отношении «многие-ко-многим» одной записи в таблице A могут соответствовать несколько записей в таблице B, а одной записи в таблице B несколько записей в таблице A. Этот тип связи возможен только с помощью третьей (связующей) таблицы,

первичный ключ которой состоит из двух полей, которые являются внешними ключами таблиц A и B [10].

# **2.2. Описание модели данных**

Для создания приложения используется база данных с таблицами, с отношениями «один-ко-многим». Схема сущностей БД ИС «Учет прививок школьников» представлена на рисунке 16.

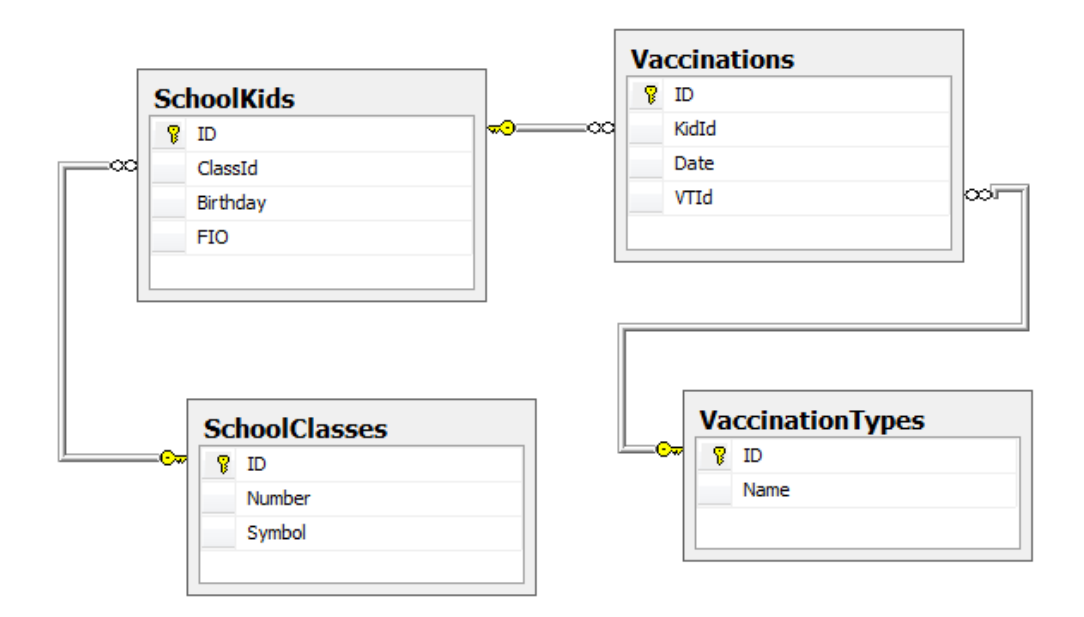

Рисунок 16. Схема сущностей БД ИС «Учет прививок школьников» База данных SimpleDb

База данных содержит 4 таблицы. Таблица «SchoolKids» cодержит информацию об учениках, её структура представлена в Таблице 3. Таблица «SchoolClasses» cодержит информацию об классах, её структура представлена в Таблице 4. Таблица «Vaccinations» cодержит информацию об прививках, её структура представлена в Таблице 5. Таблица «VaccinationTypes» cодержит информацию об типах прививок, её структура представлена в Таблице 6.

# Таблица «SchoolKids»

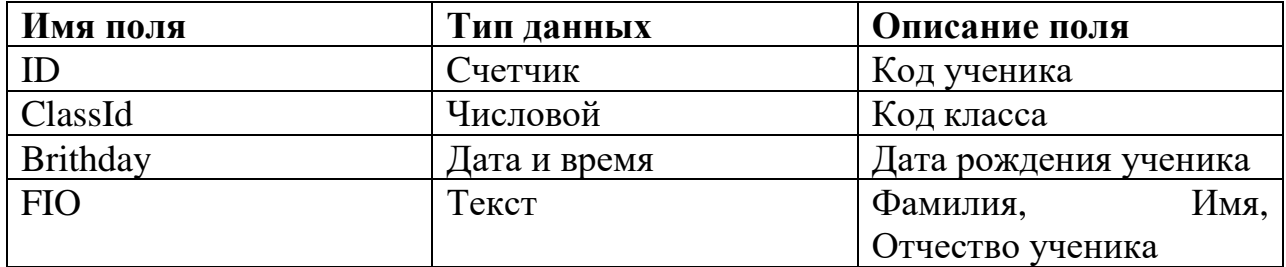

Таблица 4

Таблица «SchoolClasses»

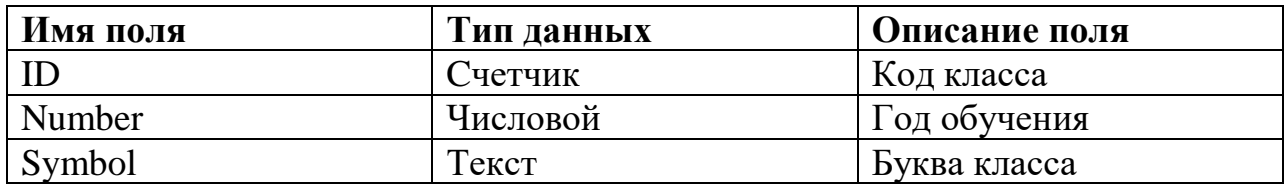

Таблица 5

Таблица «Vaccinations»

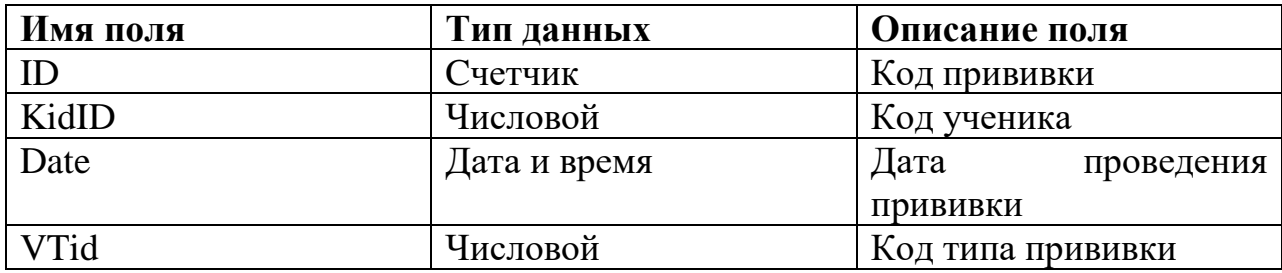

Таблица 6

Таблица «VaccinationTypes»

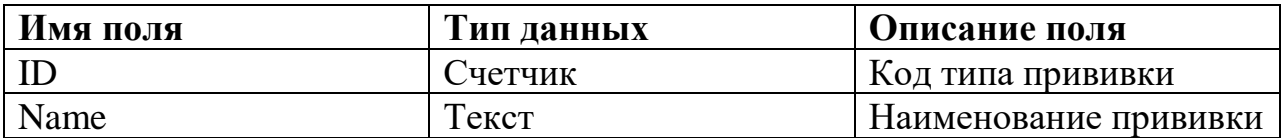

# **2.3. Описание реализации основных функций системы**

Информационная система «Учет прививок школьников» представляет собой классическое приложение с встраиваемой базой данных. Простейшая структурная схема с точки зрения реализации представлена на рисунке 17. Основными функциями системы являются: функция хранения данных об учениках, функция хранения данных о прививках, функция экспорта данных, функция поиска данных, функция формирования отчетов, функция перевода учеников.

Программа реализует однопользовательский доступ. Структурная схема приложения представлена на рисунке 18.

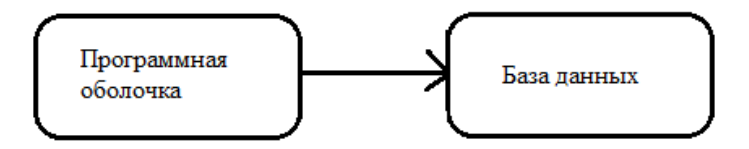

Рисунок 17. Схема ИС «Учет прививок школьников» с точки зрения реализации

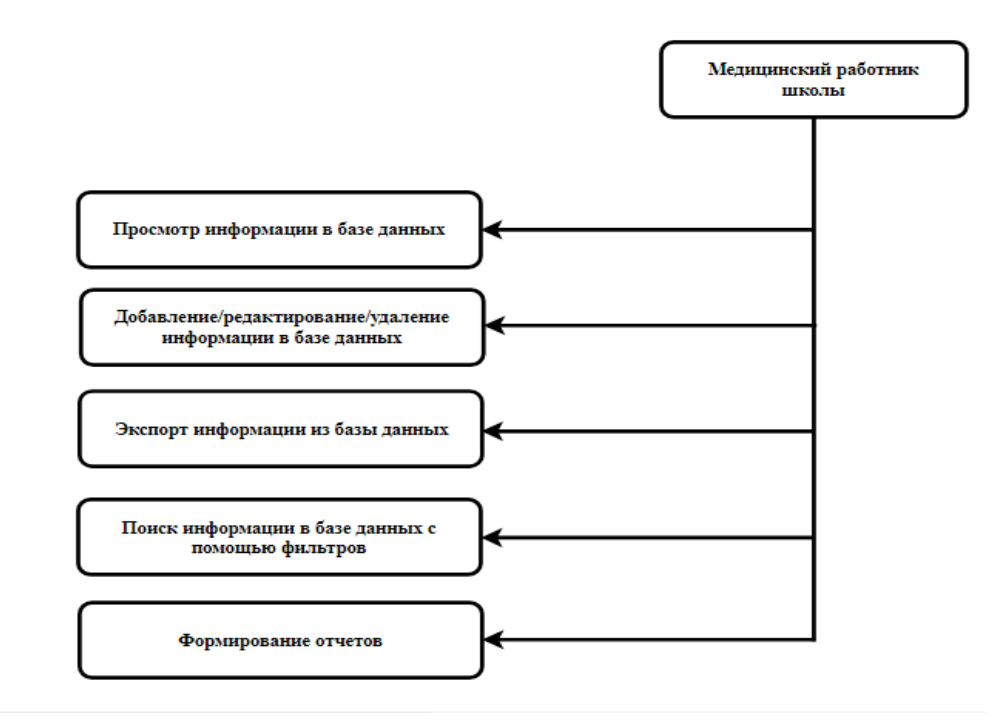

Рисунок 18. Структурная схема функционирования ИС

Функция «Просмотр информации в базе данных» позволяет вывести на экран пользователя всю информацию из базы данных.

Функция «Добавление/редактирование/удаление информации в базе данных» позволяет пользователю редактировать интересующие его данные в базе данных.

Функция «Экспорт информации из базы данных» позволяет пользователю экспортировать все данные из базы данных в файл Excel.

Функция «Поиск информации в базе данных с помощью фильтров» позволяет отсортировать информацию на экране пользователя так, как ему нужно.

Функция «Формирование отчетов» позволяет пользователю сформировать отчет и распечатать его.

### **Выводы по Главе 2**

Были рассмотрены инструментальные средства реализации информационной системы: в качестве языка программирования был выбран язык C#, для хранения данных используется база данных SQLite. Рассмотрены типы связей между таблицами базы данных.

Представлено описание модели данных, приведена структурная схема функционирования информационной системы «Учет прививок школьников». Рассмотрены и приведены таблицы базы данных с указанием типов и описанием данных.

# **ГЛАВА 3. ДОКУМЕНТИРОВАНИЕ ГОТОВОГО ПРОГРАММНОГО ПРОДУКТА**

## **3.1. Испытания системы**

Испытание ИС «Учет прививок школьников» необходимо разбить на несколько блоков**.**

Блок первый - проверяем систему на возможные ошибки в работе основной формы системы. Проверяем корректный вывод данных из базы данных.

Блок второй - проверяем систему на возможные ошибки в работе форм Добавление/Редактирование/Удаление. В формах Добавления/Редактировани я информации об учениках, прививках и классах обязательно должны быть заполнены все поля. Если все поля заполнены корректно появится сообщение «Запись успешно добавлена» либо «Запись обновлена» в зависимости от выбранного действия. Если не все поля заполнены или заполнены некорректно то будет появляться сообщение «Заполните все поля корректно!» до тех пор, пока не будет выполнено условия корректного заполнения. При удалении появится диалоговое окно с подтверждением удаления, при подтверждении появится сообщение «Запись удалена», в противном случае появится сообщение «Запись не удалена».

Блок третий - проверяем систему на возможные ошибки при нажатии на вкладку «Перевод на следующий год». Проверяем обновление данных после выполненных операций. При нажатии на вкладку «Перевод на следующий год» появится диалоговое окно с подтверждением перевода, при подтверждении появится сообщение «Перевод успешно выполнен», в противном случае появится сообщение «Перевод не выполнен».

Блок четвертый - проверяем систему на возможные ошибки в работе экспорта данных в Excel. Проверяем наличие созданного файла с данными в указанном месте.

Блок пятый - проверяем систему на возможные ошибки в работе формы Отчет. Проверяем правильность отображения данных на листе отчета. Проверяем правильность печати отчета.

Блок шестой - проверяем все формы на вывод диалоговых окон при закрытии форм, изменении, удалении и добавлении данных. При закрытии форм либо удалении, добавлении данных, должно выводится диалоговое окно с возможностью отмены действия.

# **3.2. Руководство пользователя системы**

При запуске приложения отображается главная форма «Учет прививок школьников», ее вид приведен на рисунке 19.

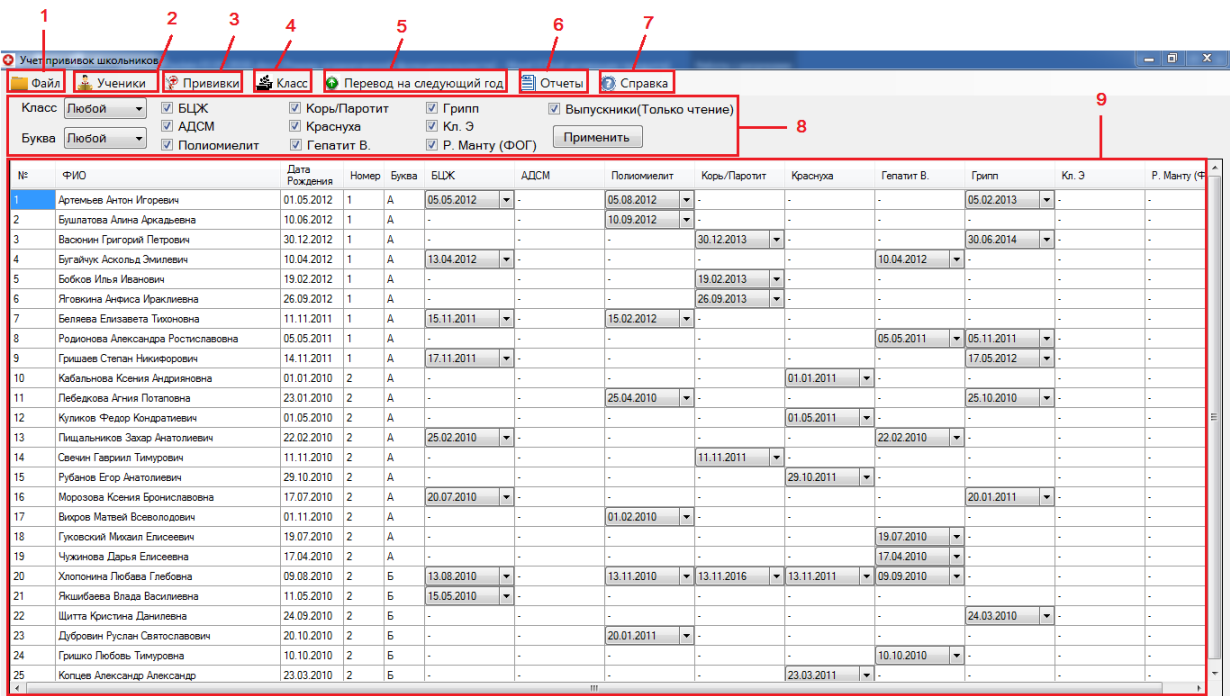

Рисунок 19. Главная форма Учет прививок школьников

1. Пункт меню "Файл" имеет две вкладки «Экспорт таблицы в Excel» и «Выход», их вид приведен на рисунке 20.

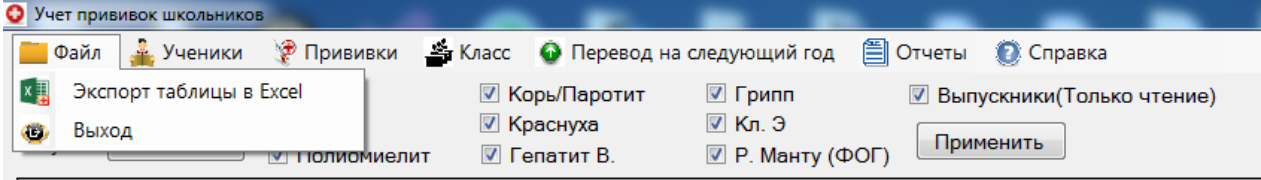

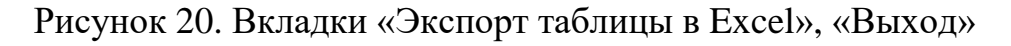

«Экспорт таблицы в Excel» предназначен для экспорта данных в файл Excel, который будет сохранен в место указанное пользователем. Результат экспорта данных изображен на рисунке 21.

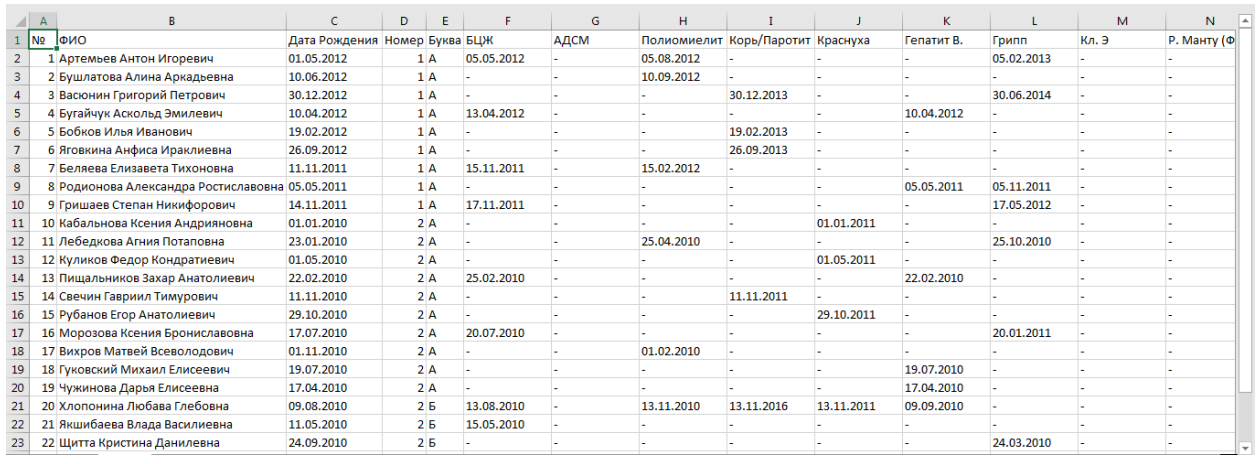

Рисунок 21. Экспорт в Excel

«Выход» - это вкладка выхода из программы.

2. Пункт меню «Ученики» имеет три вкладки «Добавить», «Удалить» и «Редактировать», их вид приведен на рисунке 22.

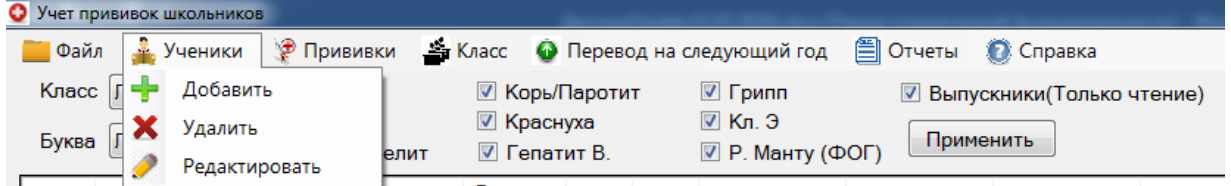

Рисунок 22. Вкладки «Добавить», «Удалить», «Редактировать»

Данные вкладки предназначены для Добавление/Удаления/Редактирования данных об учениках. Форма Добавление/Редактирования данных об учениках изображена на рисунке 23.

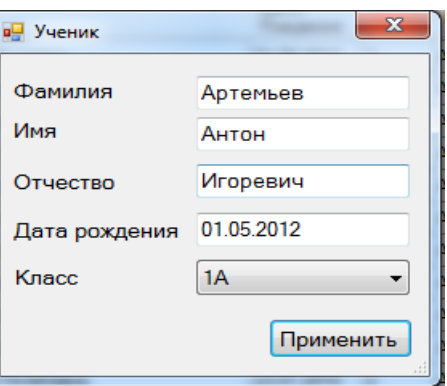

Рисунок 23. Форма Добавление/Редактирования данных об учениках

3. Пункт меню «Прививки» имеет три вкладки «Добавить», «Удалить» и «Редактировать», их вид приведен на рисунке 24.

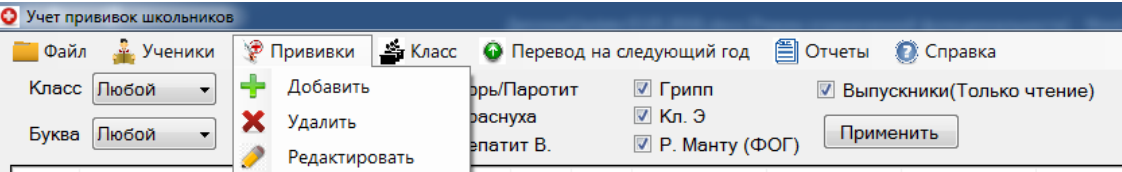

Рисунок 24. Вкладки «Добавить», «Удалить», «Редактировать»

Данные вкладки предназначены для Добавление/Удаления/Редактирования данных о прививках. Форма Добавление/Редактирования данных об прививках изображена на рисунке 25.

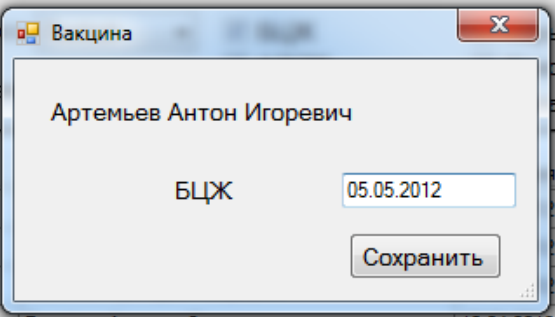

Рисунок 25. Форма Добавление/Редактирования данных об прививках

4. Пункт меню «Класс» имеет две вкладки «Добавить» и «Удалить»,

их вид приведен на рисунке 26.

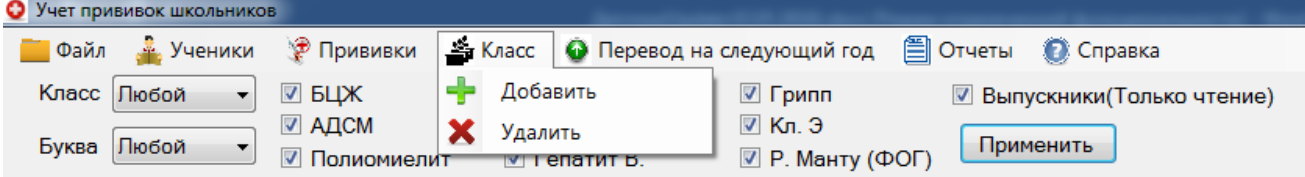

Рисунок 26. Вкладки «Добавить» и «Удалить»

Данные вкладки предназначены для Добавление/Удаления данных об классах. Форма Добавление данных об классах изображена на рисунке 27.

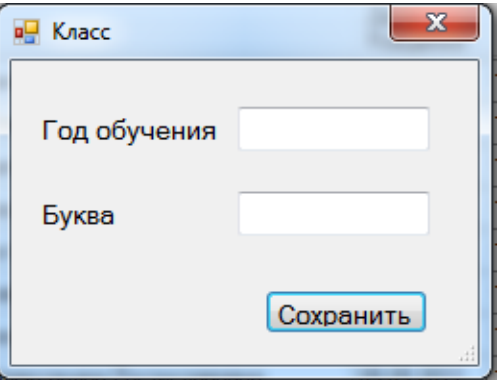

Рисунок 27. Форма Добавление данных об классах.

5. Пункт меню «Перевод на следующий год» предназначен для перевода всех учеников на следующий учебный год, в следующий класс.

6. Пункт меню «Отчет» предназначен для вывода на печать данных о прививках конкретного ученика. Для того чтобы вывести на печать данные, нужно выбрать ученика и нажать на вкладку «Прививки ученика», её вид изображен на рисунке 28.

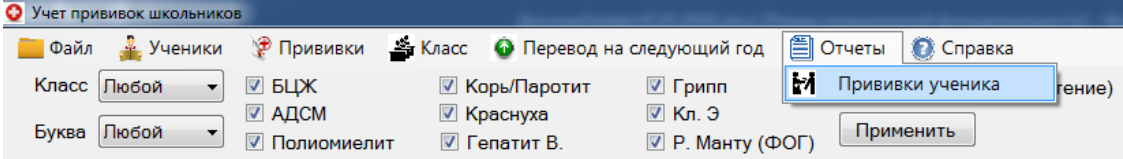

Рисунок 28. Вкладка «Прививки ученика»

 $=$   $\Box$ JOGQBBOD Прививочная карта ученика Фамилия, имя, отчество Хлопонина Любава Глебовна Дата рождения 09.08.2010 Класс  $25$ Название Лата БЦЖ 13.08.2010 АДСМ Полиомиелит 13.11.2010 Корь/Паротит 13.11.2016 13.11.2011 13.11.2011 Краснуха Гепатит В 09.08.2010 09.09.2010 Грипп **Кл.** Э Р. Манту (ФОГ)

Форма печати изображена на рисунке 29.

Рисунок 29. Форма печати

С помощью значков на верхней панели листа отчет можно распечатать отчет, приблизить лист или уменьшить.

7. Пункт меню «Cправка» имеет две вкладки «Разработчик» и

«Руководство пользователя», их вид приведен на рисунке 30.

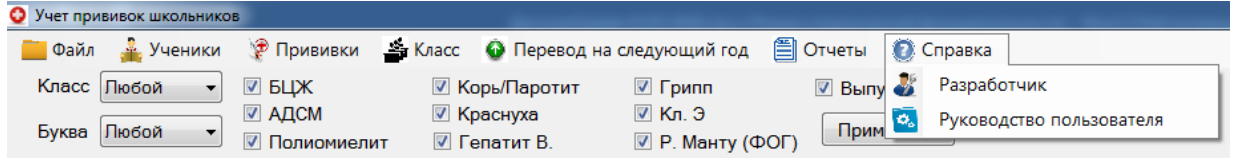

Рисунок 30. Вкладки «Разработчик», «Руководство пользователя»

На вкладке «Разработчик» располагается информация о разработчике программы и о версии программы. В вкладке «Руководство пользователя» находится описание ИС, как пользоваться ИС.

8. В данной области расположены фильтры с помощью которых можно найти нужную информацию. Отсортировать информации так, как нужно пользователю.

9. В данной области отображаются данные такие как: порядковый номер ученика, ФИО ученика, Дата рождения ученика, год обучения, класс, все виды прививок. Есть возможность добавлять несколько дат для каждой прививки, так как многие прививки ставятся несколько раз. Несколько дат для прививки изображено на рисунке 31.

|                  | О Учет прививок школьников         |                  |                      |                 |                            |                          |                 |                                     |                          |                            |               |                      |                |                          |                        |                                      |       | $   x$      |
|------------------|------------------------------------|------------------|----------------------|-----------------|----------------------------|--------------------------|-----------------|-------------------------------------|--------------------------|----------------------------|---------------|----------------------|----------------|--------------------------|------------------------|--------------------------------------|-------|-------------|
| <b>Файл</b>      | <b>Э</b> Прививки<br>2 Ученики     | <b>Li Класс</b>  |                      |                 | • Перевод на следующий год |                          | <b>E</b> Отчеты | • Справка                           |                          |                            |               |                      |                |                          |                        |                                      |       |             |
|                  | ☑ БЦЖ<br>Класс Любой               | ■ Корь/Паротит   |                      |                 | <b>V</b> Грипп             |                          |                 | <b>• Выпускники</b> (Только чтение) |                          |                            |               |                      |                |                          |                        |                                      |       |             |
|                  | <b>V AДCM</b>                      | √ Краснуха       |                      |                 | $V$ Кл. Э                  |                          |                 |                                     |                          |                            |               |                      |                |                          |                        |                                      |       |             |
| Буква            | Пюбой<br>√ Полиомиелит             | √ Гепатит В.     |                      |                 | $\nabla$ Р. Манту (ФОГ)    |                          | Применить       |                                     |                          |                            |               |                      |                |                          |                        |                                      |       |             |
| $N^*$            | ФИО                                | Дата<br>Рождения |                      | Номер Буква БЦЖ |                            |                          | АДСМ            | Полиомиелит                         |                          | Корь/Паротит               | Краснуха      |                      | Гепатит В.     |                          | <b>Form</b>            |                                      | Кл. Э | Р. Манту (Ф |
|                  | Артемьев Антон Игоревич            | 01.05.2012       |                      | A               | 05.05.2012                 |                          |                 | 05.08.2012                          | $\mathbf{v}$ .           |                            |               |                      |                |                          | 05.02.2013             | $\cdot$                              |       |             |
| $\overline{2}$   | Бушлатова Алина Аркадьевна         | 10.06.2012       |                      | A               |                            |                          |                 | 10.09.2012                          | $\mathbf{r}$             |                            |               |                      |                |                          |                        |                                      |       |             |
| 3                | Васюнин Григорий Петрович          | 30.12.2012       |                      | A               |                            |                          |                 |                                     |                          | 30.12.2013<br>▾            |               |                      |                |                          | 30.06.2014             | $\cdot$                              |       |             |
| 4                | Бугайчук Аскольд Эмилевич          | 10.04.2012       |                      | A               | 13.04.2012                 | $\cdot$                  |                 |                                     |                          |                            |               |                      | 10.04.2012     | $\overline{\phantom{a}}$ |                        |                                      |       |             |
| 5                | Бобков Илья Иванович               | 19.02.2012       |                      | A               |                            |                          |                 |                                     |                          | 19.02.2013<br>$\mathbf{v}$ |               |                      |                |                          |                        |                                      |       |             |
| 6                | Яговкина Анфиса Ираклиевна         | 26.09.2012       |                      | A               |                            |                          |                 |                                     |                          | 26.09.2013<br>▾            |               |                      |                |                          |                        |                                      |       |             |
|                  | Беляева Елизавета Тихоновна        | 11.11.2011       |                      | A               | 15.11.2011                 |                          |                 | 15.02.2012                          | $\cdot$                  |                            |               |                      |                |                          |                        |                                      |       |             |
| $\overline{8}$   | Родионова Александра Ростиславовна | 05.05.2011       |                      | A               |                            |                          |                 |                                     |                          |                            |               |                      | 05.05.2011     |                          | $\frac{-}{05.11.2011}$ | $\mathbf{v}$                         |       |             |
| 9                | Гоишаев Степан Никифорович         | 14.11.2011       |                      | A               | 17.11.2011                 | $\overline{\phantom{a}}$ |                 |                                     |                          |                            |               |                      |                |                          | 17.05.2012             | ▾                                    |       |             |
| 10 <sup>10</sup> | Кабальнова Ксения Андрияновна      | 01.01.2010       | $\vert$ 2            | A               |                            |                          |                 |                                     |                          |                            | 01.01.2011    | $\cdot$              |                |                          |                        |                                      |       |             |
| 11               | Лебедкова Агния Потаповна          | 23.01.2010       | $\vert$ <sub>2</sub> | A               |                            |                          |                 | 25.04.2010                          | ۰                        |                            |               |                      |                |                          | 25.10.2010             | $\mathbf{r}$                         |       |             |
| 12               | Куликов Федор Кондратиевич         | 01.05.2010       | $\vert$ 2            | Δ               |                            |                          |                 |                                     |                          |                            | 01.05.2011    | $\cdot$              |                |                          |                        |                                      |       |             |
| 13 <sup>5</sup>  | Пишальников Захар Анатолиевич      | 22.02.2010       | $\overline{2}$       | Δ               | 25.02.2010                 | ۰                        |                 |                                     |                          |                            |               |                      | 22.02.2010     | $\mathbf{r}$             |                        |                                      |       |             |
| 14               | Свечин Гавриил Тимурович           | 11.11.2010       | $\overline{2}$       | A               |                            |                          |                 |                                     |                          | 11.11.2011<br>$\cdot$      |               |                      |                |                          |                        |                                      |       |             |
| 15               | Рубанов Егор Анатолиевич           | 29.10.2010       | $\overline{2}$       | A               |                            |                          |                 |                                     |                          |                            | 29.10.2011    | $\blacktriangledown$ |                |                          |                        |                                      |       |             |
| 16               | Морозова Ксения Брониславовна      | 17.07.2010       | $\vert$ 2            | A               | 20.07.2010                 | $\mathbf{r}$             |                 |                                     |                          |                            |               |                      |                |                          | 20.01.2011             | $\,\textcolor{red}{\bm{\mathsf{v}}}$ |       |             |
| 17               | Вихров Матвей Всеволодович         | 01.11.2010       | $\vert$ <sub>2</sub> | A               |                            |                          |                 | 01.02.2010                          | $\overline{\phantom{0}}$ |                            |               |                      |                |                          |                        |                                      |       |             |
| 18               | Гуковский Михаил Елисеевич         | 19.07.2010       | $\vert$ <sub>2</sub> | Δ               |                            |                          |                 |                                     |                          |                            |               |                      | 19.07.2010     | $\mathbf{v}$             |                        |                                      |       |             |
| 19               | Чужинова Дарья Елисеевна           | 17.04.2010       | $\overline{2}$       | A               |                            |                          |                 |                                     |                          |                            |               |                      | 17.04.2010     | ۰I                       |                        |                                      |       |             |
| 20               | Хлопонина Любава Глебовна          | 09.08.2010       | $\overline{2}$       | Б               | 13.08.2010                 | ۰H                       |                 | 13.11.2010                          |                          | $-13.11,2016$              | $-13.11.2011$ |                      | $- 09.09.2010$ | $\overline{\phantom{a}}$ |                        |                                      |       |             |
| 21               | Якшибаева Влада Василиевна         | 11.05.2010       | $\vert$ <sub>2</sub> | Б               | 15.05.2010                 | ۰H                       |                 |                                     |                          | 13.11.2011<br>13.11.2016   |               |                      |                |                          |                        |                                      |       |             |
| 22               | Щитта Кристина Данилевна           | 24.09.2010       | $\overline{2}$       | Б               |                            |                          |                 |                                     |                          |                            |               |                      |                |                          | 24.03.2010             | $\cdot$                              |       |             |
| 23               | Дубровин Руслан Святославович      | 20.10.2010       | $\vert$ 2            | Б               |                            |                          |                 | 20.01.2011                          | $\cdot$                  |                            |               |                      |                |                          |                        |                                      |       |             |
| 24               | Гришко Любовь Тимуровна            | 10.10.2010       | $\vert$ <sub>2</sub> | Б               |                            |                          |                 |                                     |                          |                            |               |                      | 10.10.2010     | $\mathbf{r}$             |                        |                                      |       |             |
| 25               | Копцев Александр Александр         | 23.03.2010 2     |                      | Б               |                            |                          |                 |                                     |                          |                            | 23.03.2011    | $\overline{ }$       |                |                          |                        |                                      |       |             |

Рисунок 31. Несколько дат для одной прививки

# **3.3. Руководство системного программиста**

Для корректной работы системы, оборудование должно соответствовать следующим рекомендуемым требованиям:

- Процессор c частотой 1.6 ГГц и выше;

- Оперативная память 1 гб;

- ОС - Windows 7/8/8.1/10.

Также для работы системы необходимо установить « [Распространяемый компонент Microsoft Visual](https://www.visualstudio.com/downloads/) C++ для Visual Studio 2017» Установка программы показана на рисунке 32.

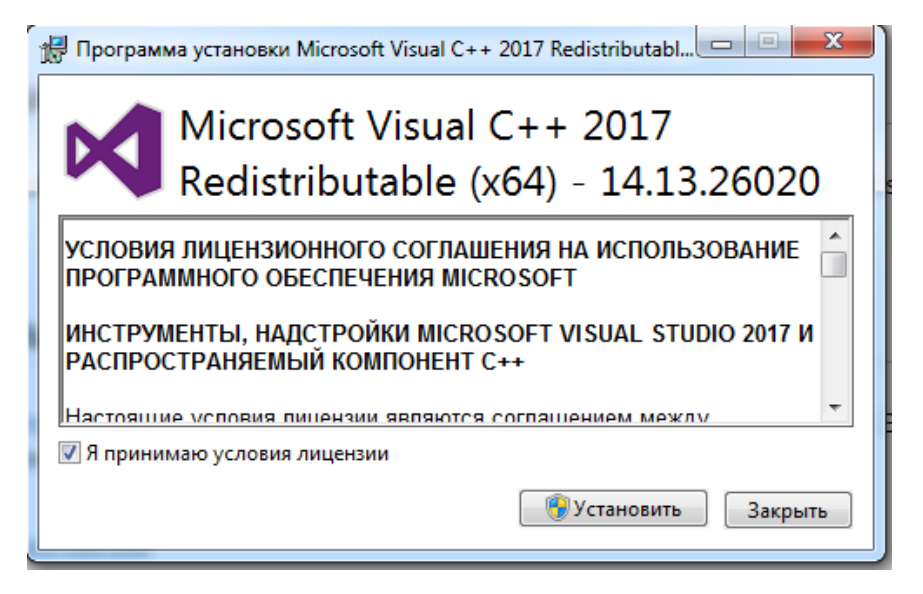

Рисунок 32. Установка Microsoft Visual C++ для Visual Studio 2017

Распространяемые пакеты Visual  $C++$  устанавливают компоненты среды выполнения для запуска приложений С++, разработанных с помощью соответствующей версии Microsoft Visual Studio 2017 [14]. Перед использованием программы рекомендуется ознакомиться с «Руководством пользователя», чтобы избежать некорректной работы программы. При проверке программы следует использовать все возможные элементы управления.

# **3.3. Технико-экономическое обоснование разработки системы**

Целью выполнения технико-экономического обоснования является расчет затрат на разработку программного продукта. Разработка программного продукта требует трудовых затрат, приобретение расходных материалов, и ряда других прямых затрат. Расчет затрат на оплату труда представлен в таблице 7.

Расчет затрат на материалы, приобретаемые для выполнения разработки, представлен в таблице 8.

# Таблица 7

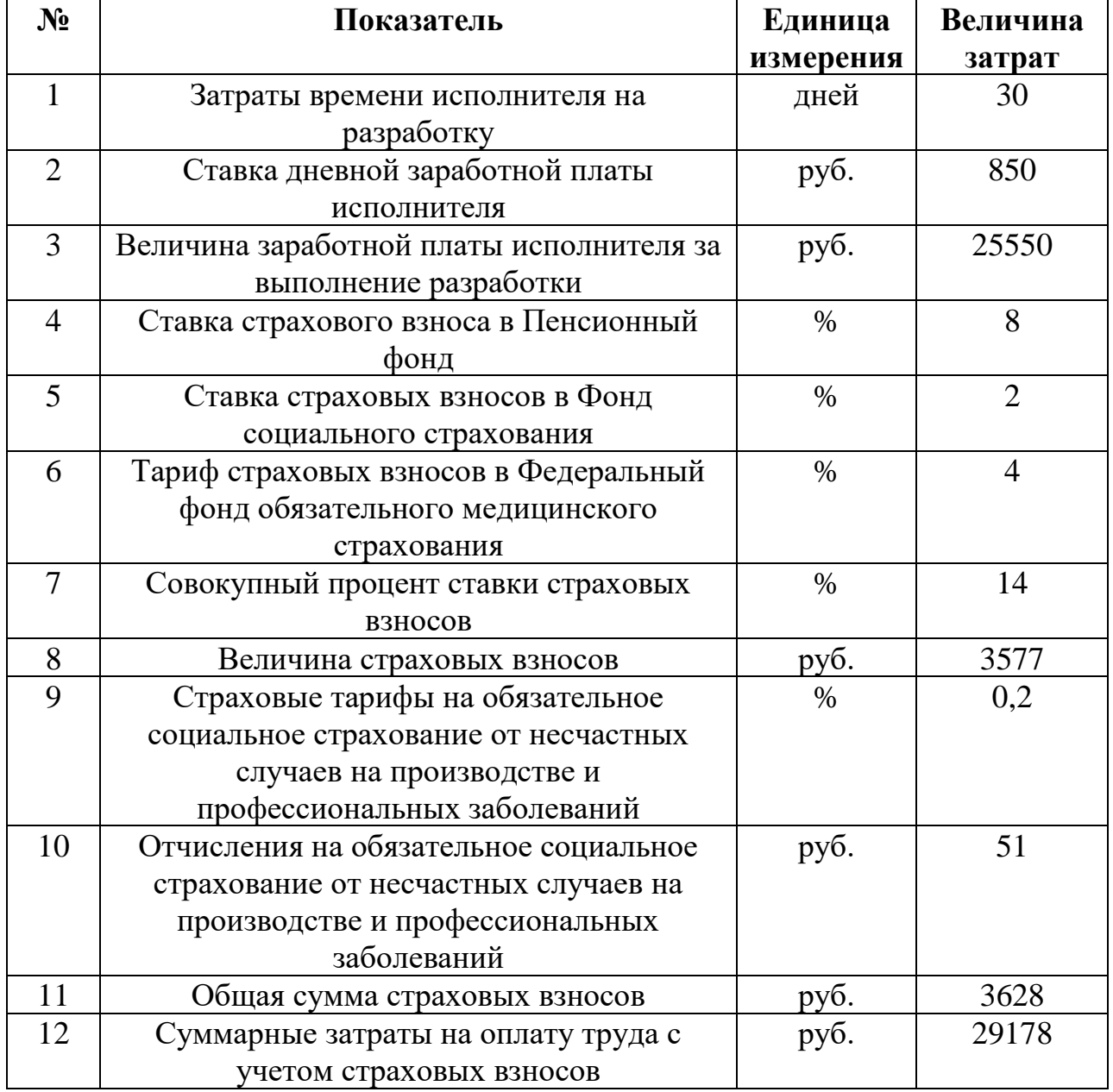

# Расчет затрат на оплату труда

Таблица 8

# Расчет затрат на материалы

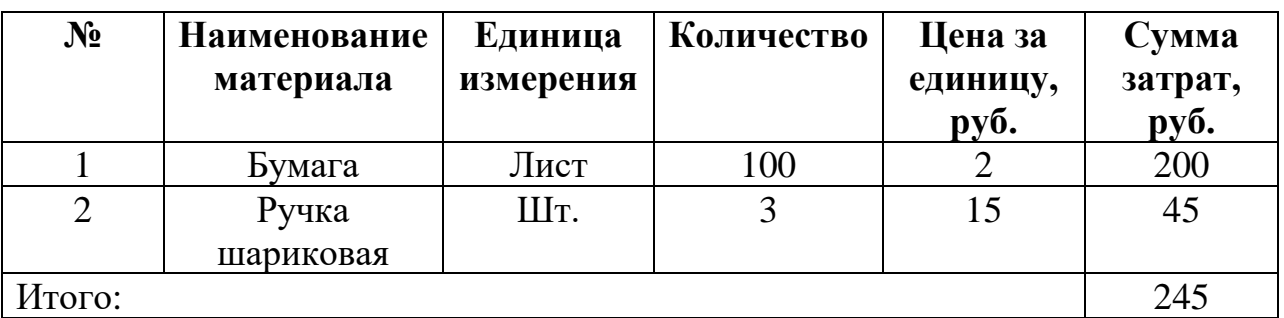

Расчет прочих прямых затрат представлен в таблице 9.

Таблица 9

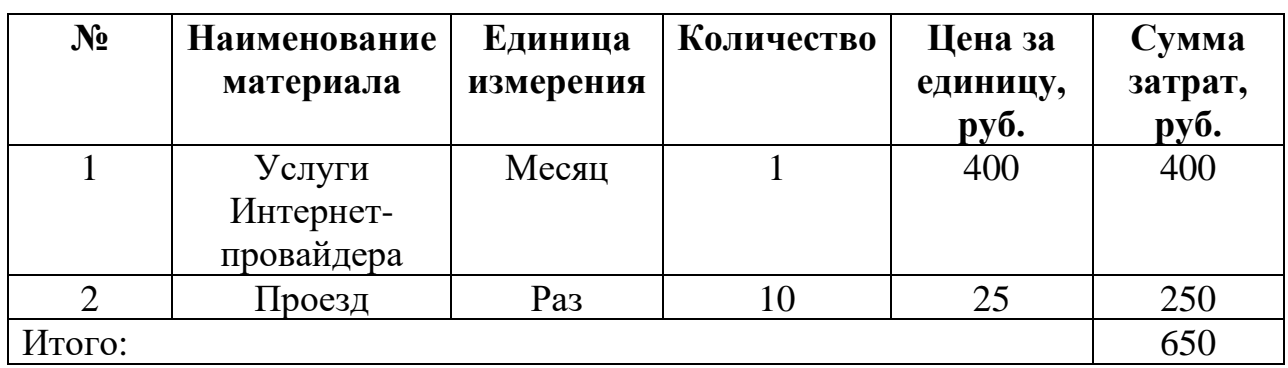

Расчет прочих прямых затрат

Расчет полной себестоимости на разработку программного продукта представлен в таблице 10.

Таблица 10

Расчет полной себестоимости и цены договора на разработку

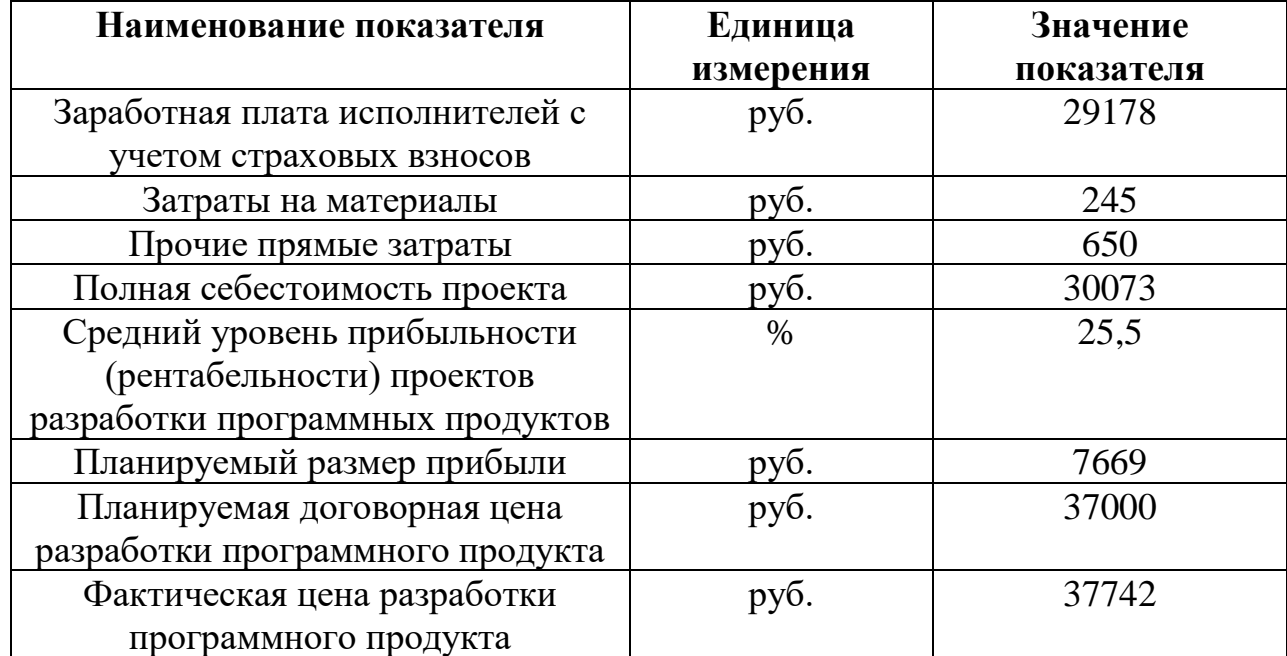

## программного продукта

#### **Выводы по Главе 3**

В результате выполненных работ была спроектирована и реализована ИС «Учет прививок школьников», которая используется в МБОУ "СОШ № 3 г. Челябинска". В ходе разработки были проведены испытания всех модулей ИС «Учет прививок школьников»: работа с учениками, работа с прививками и классами, перевод учеников на следующий учебный год, импорт данных в файл Excel, формирование и печать отчета. ИС «Учет прививок школьников» отвечает всем требованиям безопасности и отказоустойчивости при работе.

Было разработано подробное руководство пользователя ИС «Учет прививок школьников», которое существенно облегчает дальнейшее использование программного продукта без контакта с разработчиком.

Выполнено технико-экономическое обоснование, демонстрирующее экономическую целесообразность разработки ИС «Учет прививок школьников».

#### **ЗАКЛЮЧЕНИЕ**

В ходе выполнения квалификационной работы была проанализирована организационная структура МБОУ "СОШ № 3 г. Челябинска".

Сформулированы требования к разрабатываемой информационной системе, обоснована необходимость ее разработки, подготовлено техническое задание.

Проведен анализ аналогичных программных продуктов, однако программного обеспечения, удовлетворяющего требованиям заказчика, не выявлено.

В процессе разработки основных модулей ИС «Учет прививок школьников» была спроектирована база данных. В качестве СУБД выбрана SQLite, а в качестве языка разработки С#. информационная система реализована в полном объеме и в соответствии с указанными требованиями.

ИС «Учет прививок школьников» успешно прошла тестирование и внедрена в МБОУ «СОШ № 3 г. Челябинска». Расчет техникоэкономического обоснования ИС «Учет прививок школьников» показал, что вложение инвестиций в разработку данного проекта является экономически целесообразным.

В ходе выполнения работы поставленная цель достигнута, задачи выполнены в полном объеме.

# **БИБЛИОГРАФИЧЕСКИЙ СПИСОК**

1. MedSoft ПО Вакцинопрофилактика [Электронный ресурс]. – https://progman-soft.ru/vak/

2. SQLite [Электронный ресурс]. – http://www.tadviser.ru/index.php

3. Бистерфельд О.А. Методология функционального моделирования IDEF0 [Текст]: Методология функционального моделирования IDEF0 : учебно-методическое пособие / О.А. Бистерфельд ; Ряз. гос. ун-т им. С.А. Есе- нина. - Рязань, 2008. - 48 с.

4. Кузин А. В. Базы данных [Текст]: Базы данных: учеб. пособие для студ. высш. учеб. заведений / А. В.Кузин, С.В.Левонисова. - 5-е изд., испр. - М. : Изда тельский центр «Академия», 2012. - 320 с. - (Сер. Бакалавриат).

5. МБОУ СОШ №3. [Электронный ресурс]. – [http://mou-3](http://mou-3-chelyabinsk.edusite.ru/) [chelyabinsk.edusite.ru/](http://mou-3-chelyabinsk.edusite.ru/)

6. МБОУ СОШ №3. Документы [Электронный ресурс]. – http://mou-3 chelyabinsk.edusite.ru/

7. МКТ Профилактические прививки [Электронный ресурс]. – http://www.medcomtech.ru/Products/Polic/polic\_priv.html

8. Работа с SQLite [Электронный ресурс]. – <https://metanit.com/sharp/> wpf/21.1.php

9. [Распространяемый](https://www.visualstudio.com/downloads/) компонент Microsoft Visual C++ для Visual [Studio](https://www.visualstudio.com/downloads/) 2017 [Электронный ресурс]. – <https://support.microsoft.com/ru-ru/help/> 2977003.

10. Типы связей [Электронный ресурс]. – [https://studopedia.ru/](https://studopedia.ru/%205_11892_tipi-svyazey.html)  [5\\_11892\\_tipi-svyazey.html](https://studopedia.ru/%205_11892_tipi-svyazey.html)

11. Топологии сетей [Электронный ресурс]. – [http://blogsisadmina.ru/](http://blogsisadmina.ru/%20seti/)  [seti/t](http://blogsisadmina.ru/%20seti/)opologii-setej.html

12. [Учет](http://yandex.ru/clck/jsredir?bu=uniq1510674700009456791&from=yandex.ru%3Bsearch%2F%3Bweb%3B%3B&text=&etext=1605.gyPofIjaF9QQZSnjDqpgY7hCHgfcvrlFGR94ARVP8J1SUZgv4wyRsDyiCR-lDV51.49c6c486789019f6961d068d53c15524496aad98&uuid=&state=PEtFfuTeVD5kpHnK9lio9T6U0-imFY5IWwl6BSUGTYko6y8IjcI8Z03eiU4sHc8n5RNIq5quI2A,&&cst=AiuY0DBWFJ4BWM_uhLTTxM75zwzrNDd35mJlCU0j32bDu4N1FFlVIHoj_OpxH9xmq8jxLakQtPISBWA9Viy9UZVz-1FvzPrl2mFUxXJqtR3uQ1cOSCNZn9zudCDzAZ5T8iyC1MWRqQNarM5Gyw3fG02FnKBW4WzX8nXMOLSqCcRsr4bghRCIPzTiaHKGUygo&data=UlNrNmk5WktYejR0eWJFYk1LdmtxcVVXVW95WW1KZjRPQXlaOEFBZ2ljZzNyamMxUnR3SWJJVHMtenRDUDlQay1GbHhrVjh5ZGJwSUNhdU9ncEpqRGRZdzJPWVFLVEl6Yno3Qm93UFFaYk0s&sign=7e34b70489d5a7e746ae68bdc93be586&keyno=0&b64e=2&ref=orjY4mGPRjk5boDnW0uvlrrd71vZw9kpVBUyA8nmgRHMaLGD4erlCjUMWLUvLcXkqlUuTlYcCSwA4U2cYBJE2j_sJ5p0npNxZ7vYnnPT4WRyfZx_Ktlf6jQ0dknXf_Wn&l10n=ru&cts=1510676600078&mc=3.820888851350188) работы прививочного кабинета [Электронный ресурс]. – [http://www.kptd.ru](http://www.kptd.ru/)

13. Хейлсберг А., Торгерсен М., Вилтамут С., Голд П. Язык программирования С# [Текст]: Хейлсберг А., Торгерсен М., Вилтамут С.,

Голд П. Язык программирования C#. Классика Computers Science. 4-е изд. - СПб.: Питер, 2012. - 784 с.: ил.

14. Шарп Джон. Microsoft Visual C#. Подробное руководство [Текст]: Microsoft Visual C#. Подробное руководство. 8-е изд. - СПб.: Питер, 2017. - 848 с.: ил. - (Серия «Библиотека программиста»).